# PMR 3411 PROJETO DE MÁQUINAS

### Gilberto F. Martha de Souza Arthur H. A. Melani 2023

# Objetivos

- Exercitar o projeto e a construção de uma máquina com controle numérico computadorizado, aplicando os conceitos a serem apresentados na disciplina e os conhecimentos adquiridos em outras disciplinas do curso. Exercitar o trabalho em equipe na execução do projeto da máquina, envolvendo análise, síntese, fabricação, montagem e teste do protótipo da máquina.
- Requisitos:
	- Desenho Técnico Mecânico
	- Elementos de Máquinas
	- Acionamentos
	- **Materiais**

#### Projeto da máquina

Projeto de máquina CNC envolve: mecânica, atuadores, sensores e controle computadorizado.

O projeto de uma máquina CNC exige a participação de uma equipe Projeto da máquina<br>Projeto de máquina CNC envolve: mecânica, atuadores, sensores e<br>controle computadorizado.<br>O projeto de uma máquina CNC exige a participação de uma equipe<br>de trabalho atuando no projeto dos vários sub-sis compõem esse tipo de máquina e na integração desses sub-sistemas.

# Categorias de máquinas CNC

- Categorias de máquinas CNC<br>• Máquina de alta precisão: acabamento óptico (precisão<br>• Máquinas de precisão: precisão de micrometros submicrométrica) Categorias de máquinas CNC<br>• Máquina de alta precisão: acabamento óptico (precisão<br>• Máquinas de precisão: precisão de micrometros<br>• Máquinas convencionais de usinagem: precisão de<br>• centésimos de milímetro Categorias de máquinas CNC<br>• Máquina de alta precisão: acabamento óptico (precisão<br>• Máquinas de precisão: precisão de micrometros<br>• Máquinas convencionais de usinagem: precisão de<br>• Máquinas para usinagem de materiais "mo
- 
- centésimos de milímetro
- Máquina de alta precisão: acabamento óptico (precisão submicrométrica)<br>• Máquinas de precisão: precisão de micrometros<br>• Máquinas convencionais de usinagem: precisão de centésimos de milímetro<br>• Máquinas para usinagem de espumas rígidas, plástico, etc), precisão de décimos de milímetro.

# Como atingir a precisão desejada? Como atingir a precisão desejada?<br>• eliminação de folgas nos mecanismos de movimentação<br>• redução do atrito (ex: deslizamento x rolamento) **Como atingir a precisão desejada<br>• eliminação de folgas nos mecanismos de movimentação<br>• redução do atrito (ex: deslizamento x rolamento)<br>• redução das vibrações (aumento da frequência natural do**

- 
- 
- eliminação de folgas nos mecanismos de movimentação<br>• redução do atrito (ex: deslizamento x rolamento)<br>• redução das vibrações (aumento da frequência natural do laço estrutural da máquina) → aumento da rigidez e<br>diminui laço estrutural da máquina)  $\rightarrow$  aumento da rigidez e diminuição da massa (análise estrutural dinâmica) • eliminação de folgas nos mecanismo<br>• redução do atrito (ex: deslizamento z<br>• redução das vibrações (aumento da f<br>laço estrutural da máquina)  $\rightarrow$  aume<br>diminuição da massa (análise estrutu<br>• controle dos movimentos<br>• tem • eliminação de folgas nos mecar<br>
• redução do atrito (ex: deslizam<br>
• redução das vibrações (aument<br>
laço estrutural da máquina)  $\rightarrow$ <br>
diminuição da massa (análise e<br>
• controle dos movimentos<br>
• temperatura
- 
- 

## Laço estrutural de uma máquina

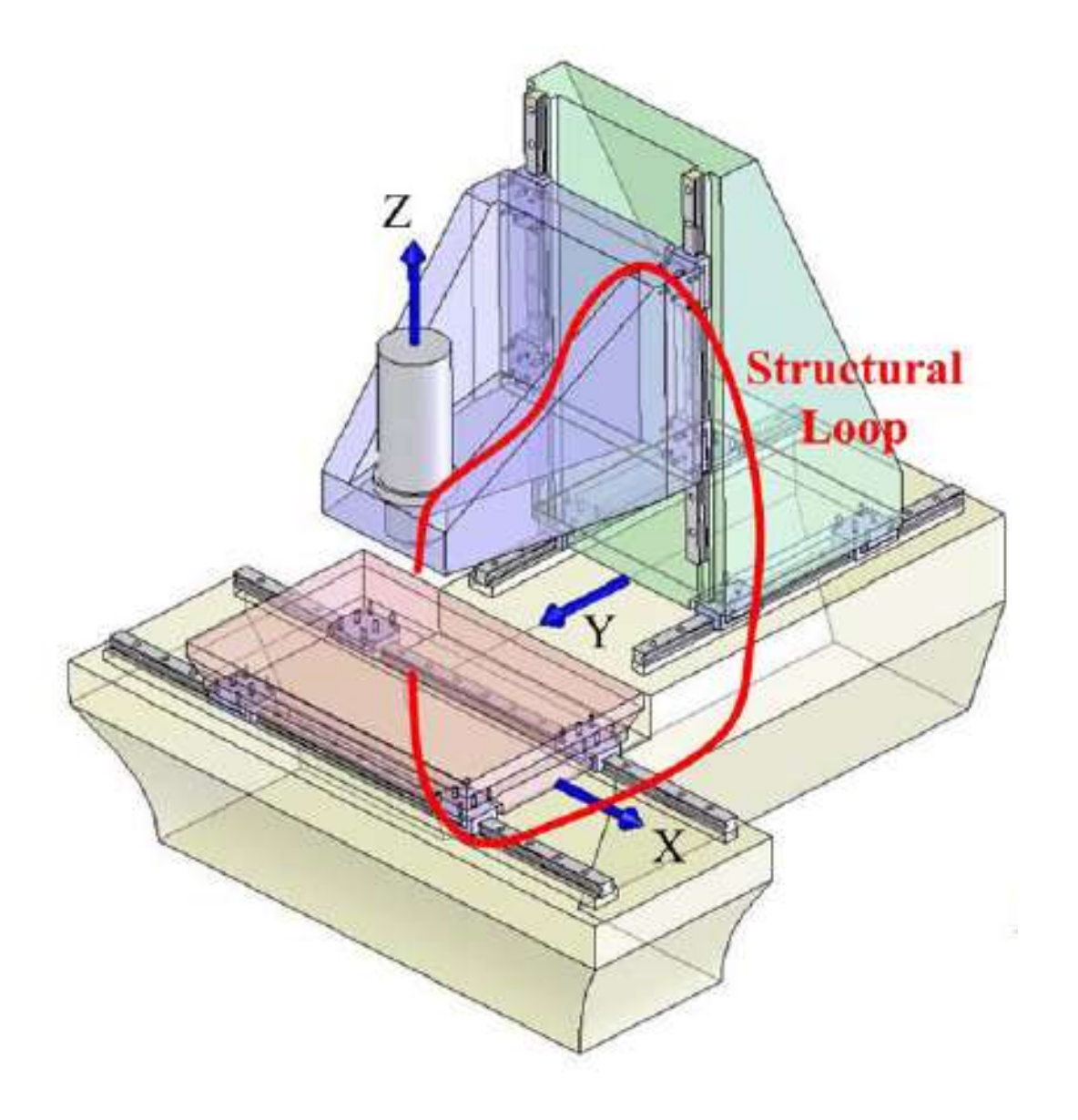

# Máquina de precisão para usinagem de metais

Cursos:  $x=0,5m$  y=0,5m z=0,3m

Velocidades avanço rápido x/y/z 1,5m/s usinagem: 1,5m/s

Frequência crítica do laço estrutural:  $\approx 600$ Hz

Precisão  $x/y/z \pm 1 \mu m$ 

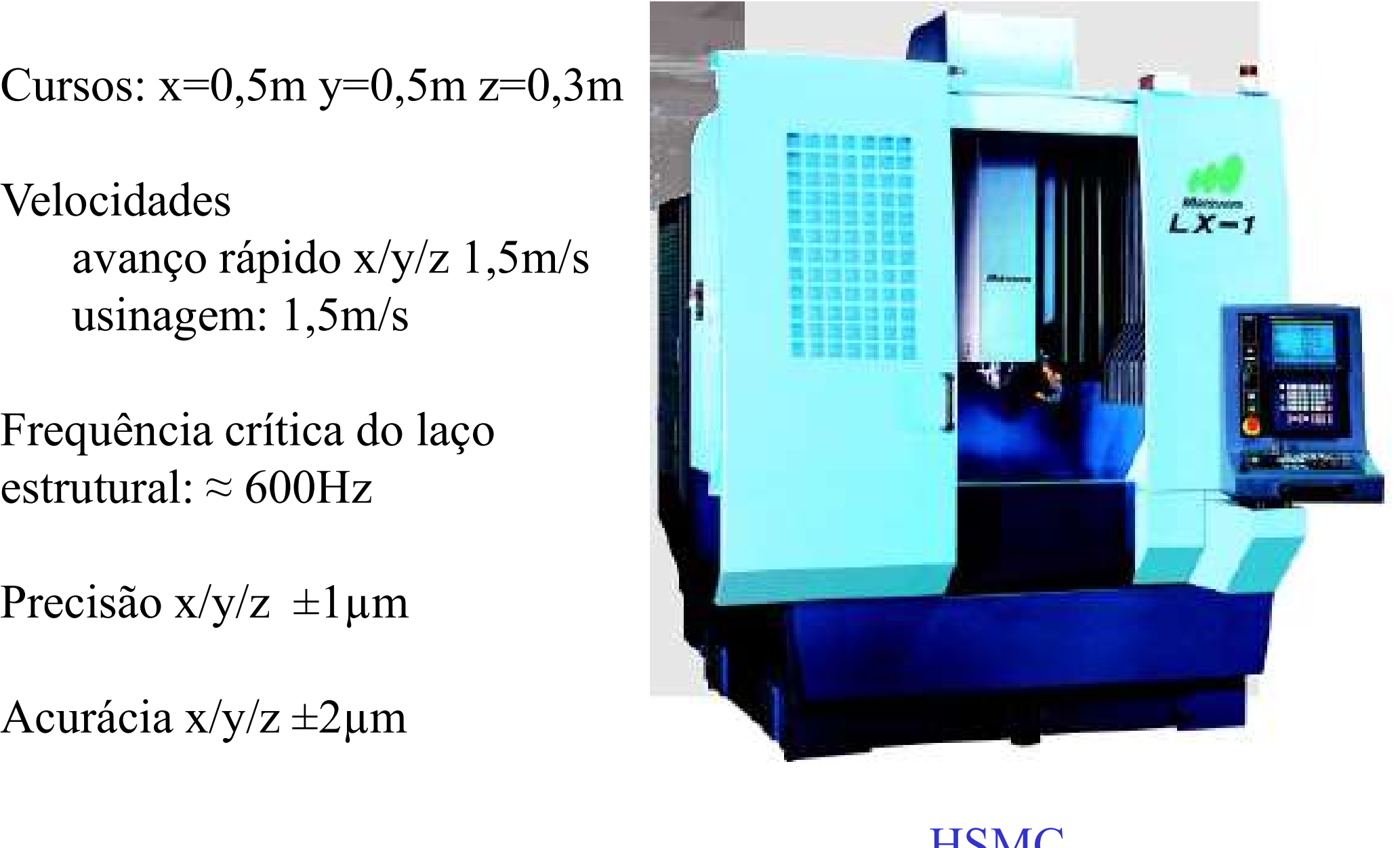

**HSMC** 

Frequência crítica do laço estrutural:  $\approx 30$ Hz

Precisão  $x/y/z \pm 0,1$ mm

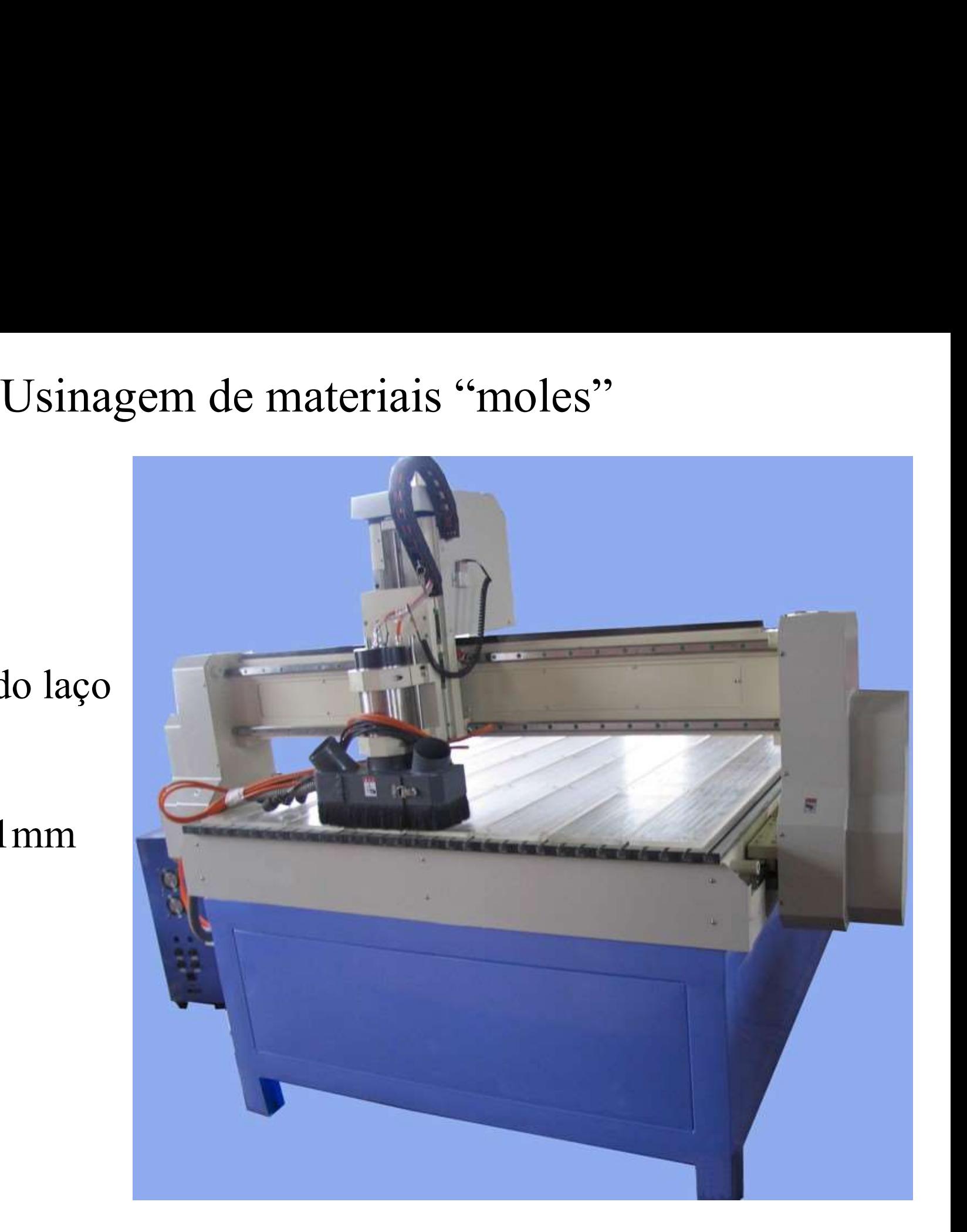

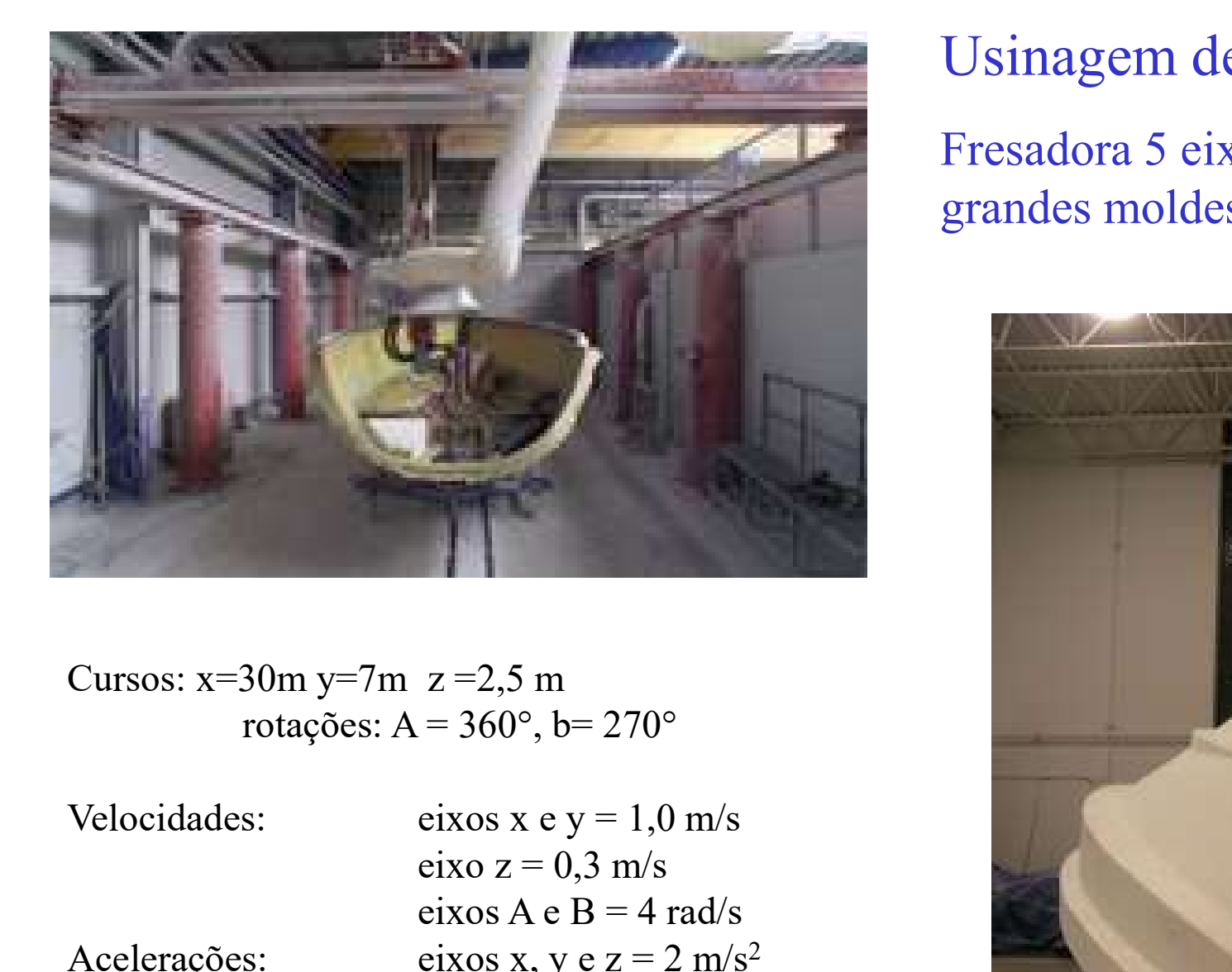

Cursos:  $x=30m$   $y=7m$   $z=2,5m$ rotações:  $A = 360^\circ$ , b= 270°

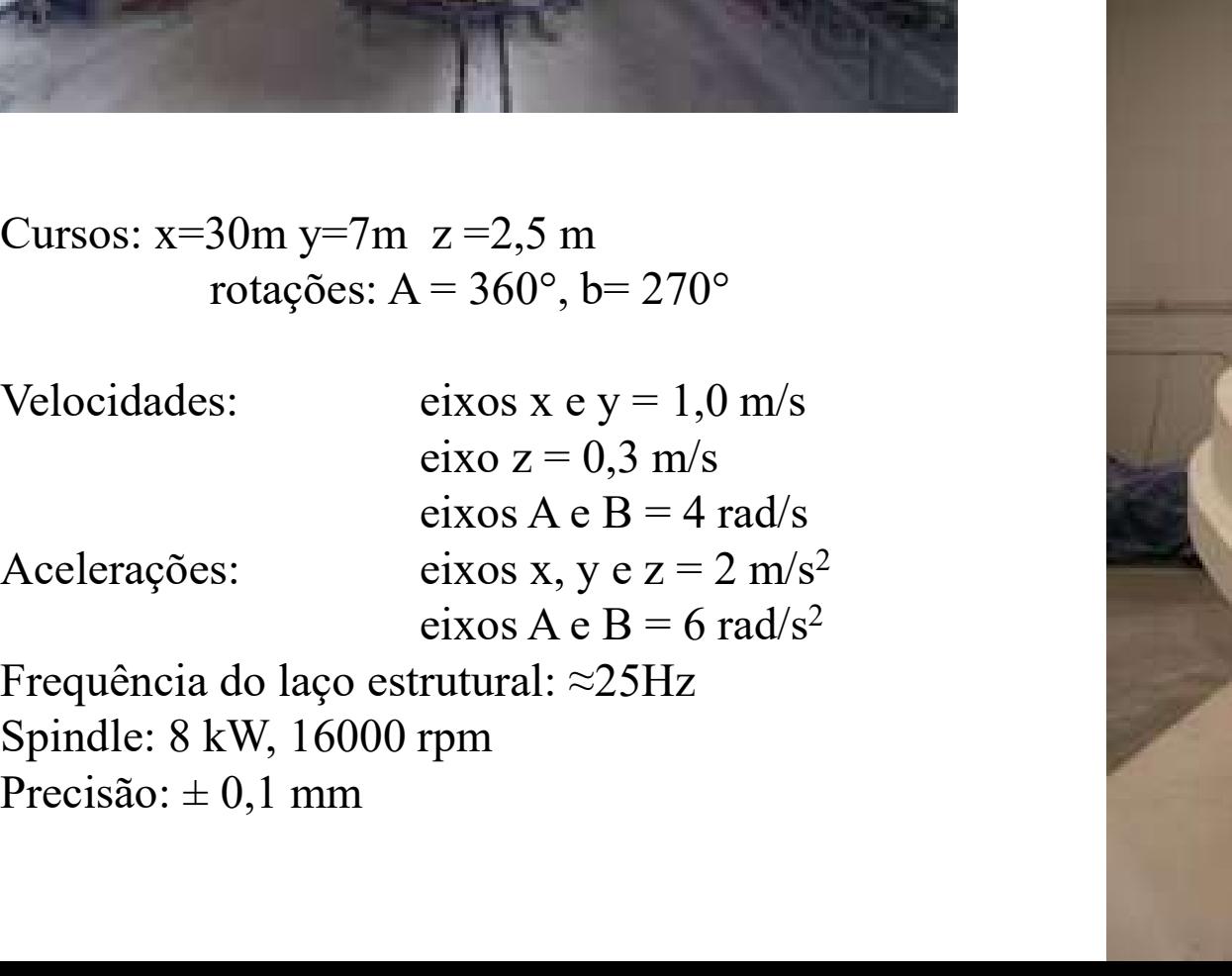

Spindle: 8 kW, 16000 rpm

Usinagem de materiais "moles"<br>Fresadora 5 eixos para usinagem de<br>grandes moldes Usinagem de materiais "moles"<br>Fresadora 5 eixos para usinagem de<br>grandes moldes Usinagem de materiais "moles"<br>Fresadora 5 eixos para usinagem de<br>grandes moldes

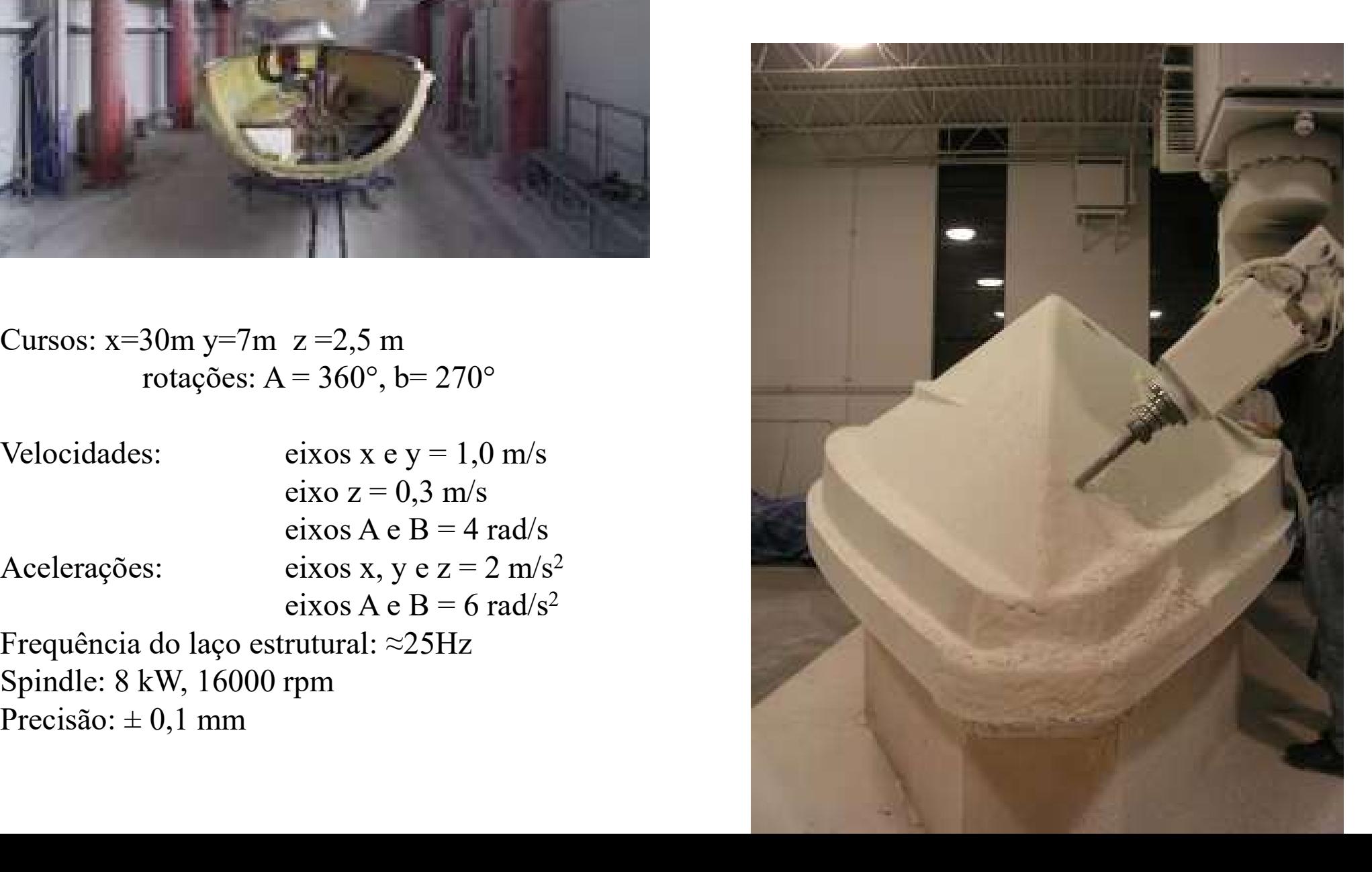

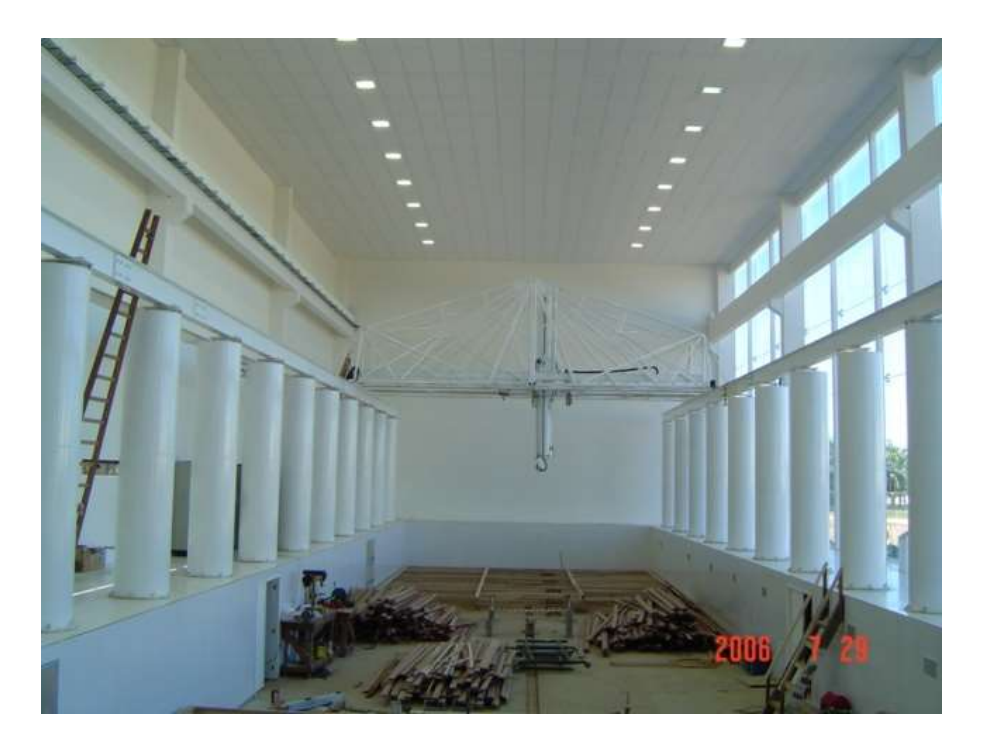

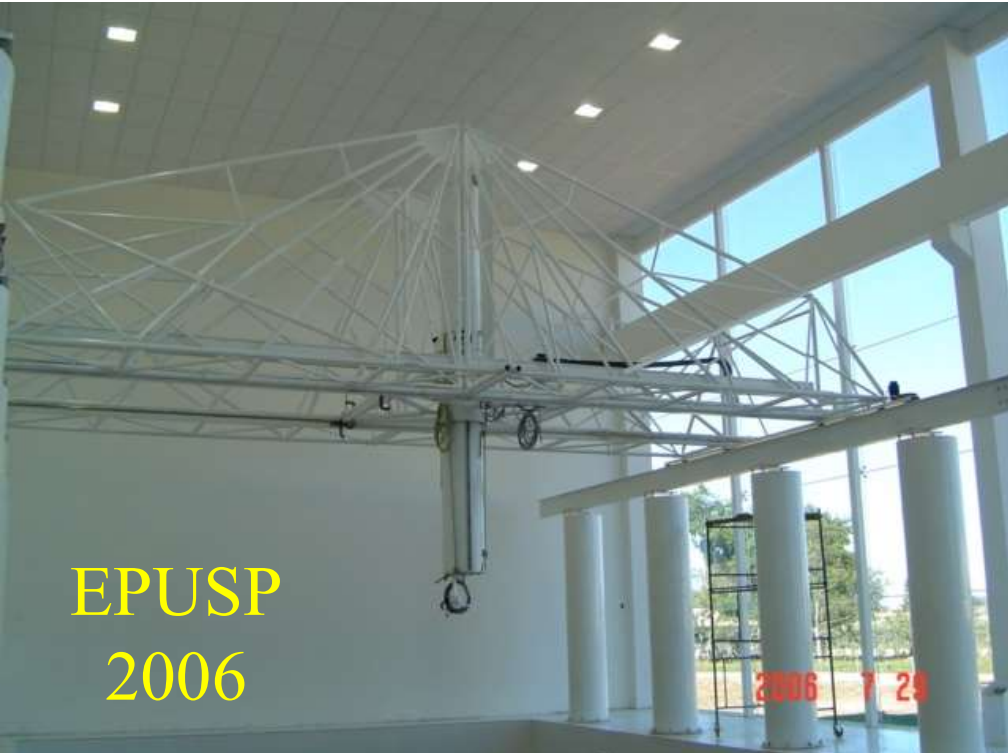

Usinagem de materiais "moles"<br>fresadora 5 eixos para usinagem leve<br>de grandes pecas (x=40m  $x=10$ m Usinagem de materiais "moles"<br>fresadora 5 eixos para usinagem leve<br>de grandes peças (x=40m, y=10m,<br>z=3,5m) Usinagem de materiais "moles"<br>fresadora 5 eixos para usinagem leve<br>de grandes peças (x=40m, y=10m,<br> $z=3,5m$ )  $z=3,5m)$ 

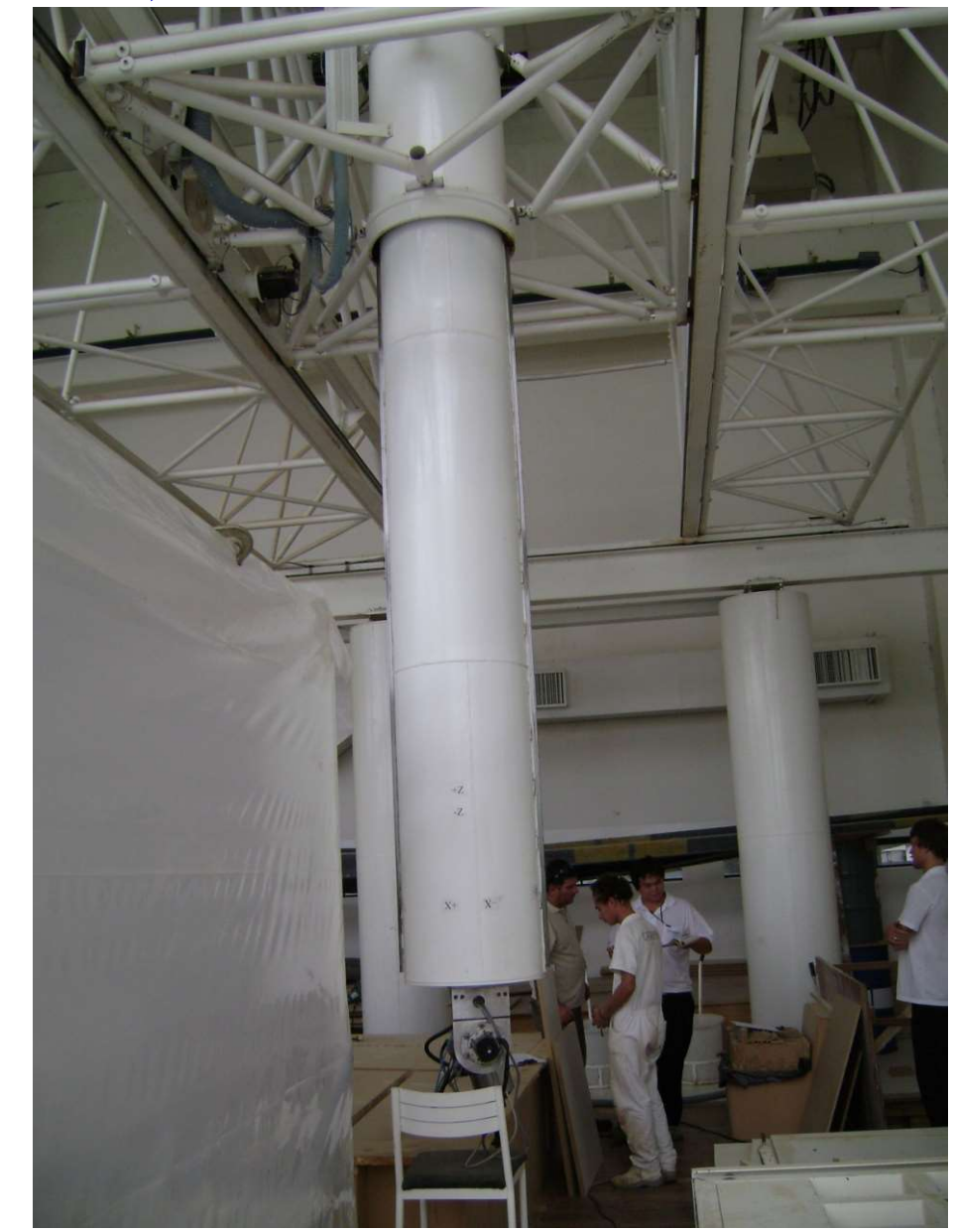

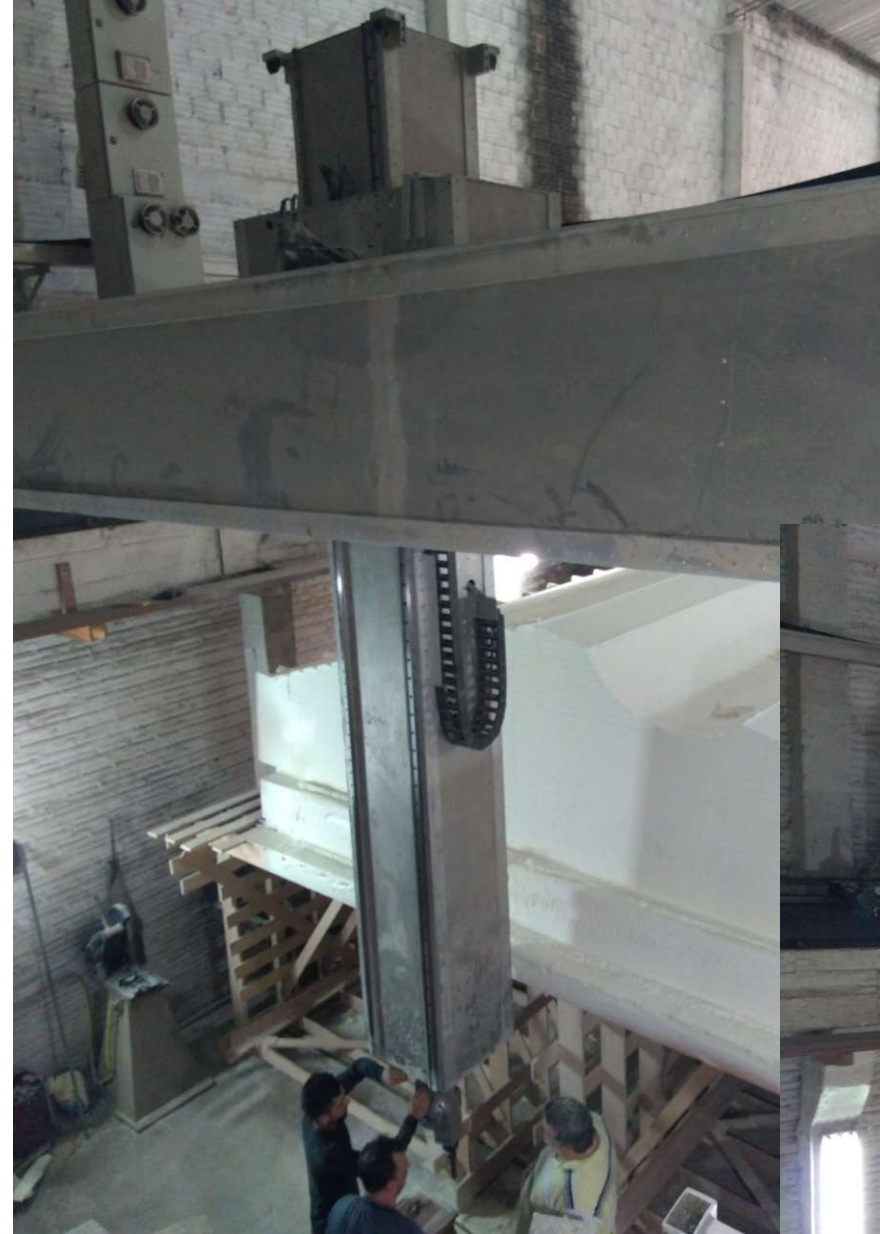

Usinagem de materiais "moles"<br>fresadora 5 eixos para usinagem leve<br>de grandes pecas (x=30m x=6m Usinagem de materiais "moles"<br>fresadora 5 eixos para usinagem leve<br>de grandes peças (x=30m, y=6m,<br>z=3,5m) Usinagem de materiais "moles"<br>fresadora 5 eixos para usinagem leve<br>de grandes peças (x=30m, y=6m,<br>z=3,5m)<br>Frequência do laco estrutural:  $\approx$ 25Hz  $z=3,5m$ ) Usinagem de materiais "moles"<br>fresadora 5 eixos para usinagem leve<br>de grandes peças (x=30m, y=6m,<br>z=3,5m)<br>Frequência do laço estrutural: ≈25Hz

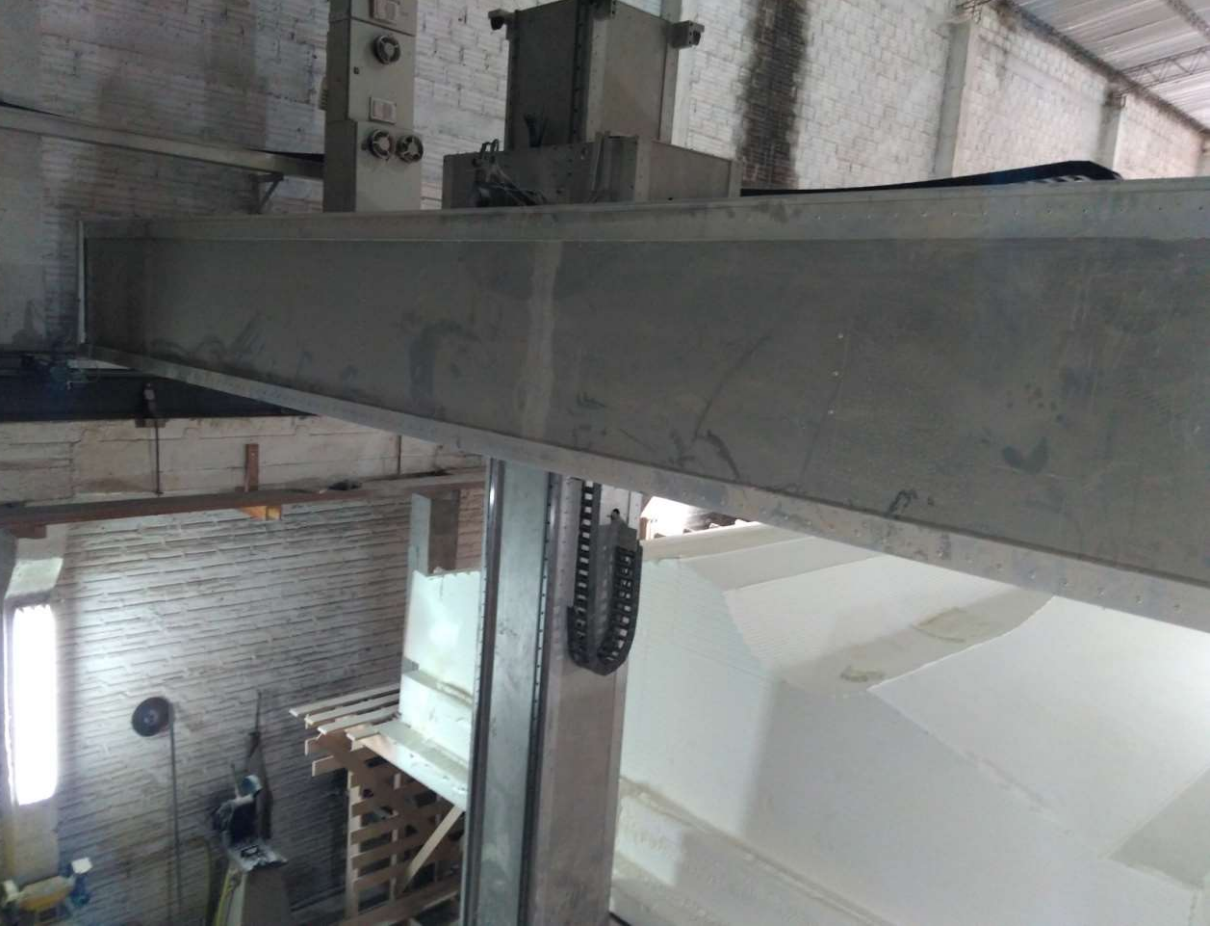

EPUSP 2010

#### Máquinas especiais

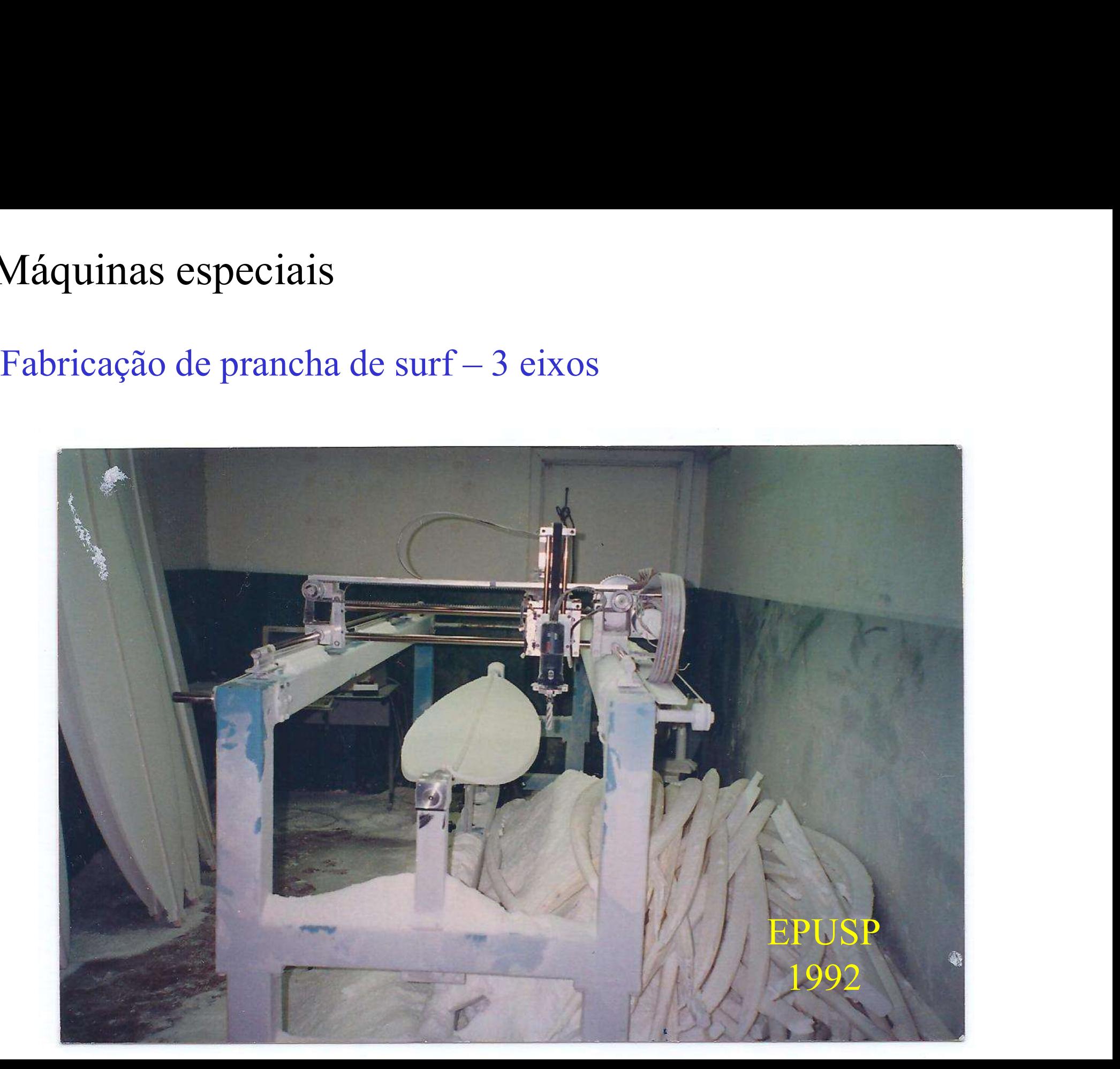

Projetos dos alunos<br>2002 a 2017 2002 a 2017

mini-fresadoras mini-tornos Fregeres accessions<br>2002 a 2017<br>mini-fresadoras<br>fresadoras para usinagem de madeira

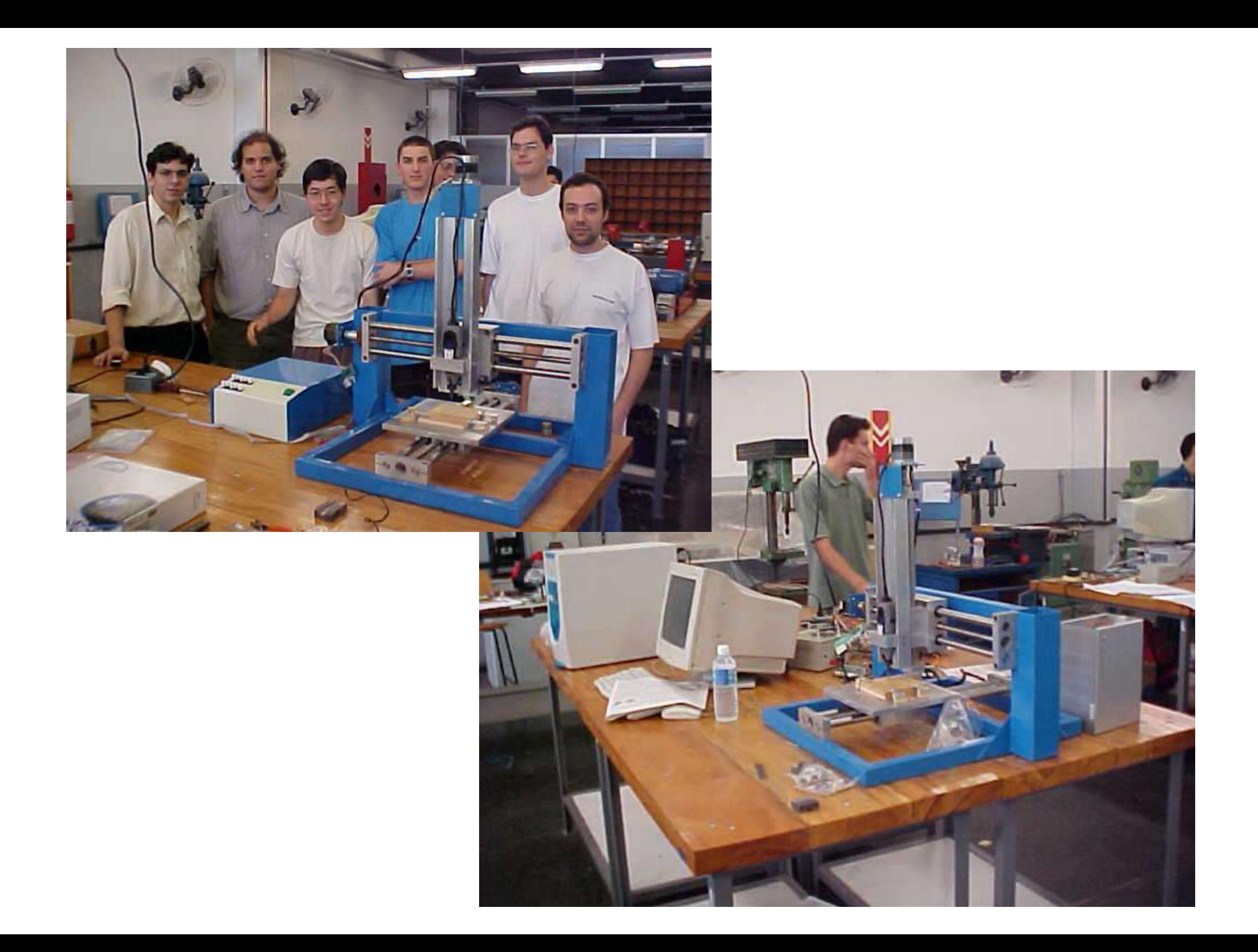

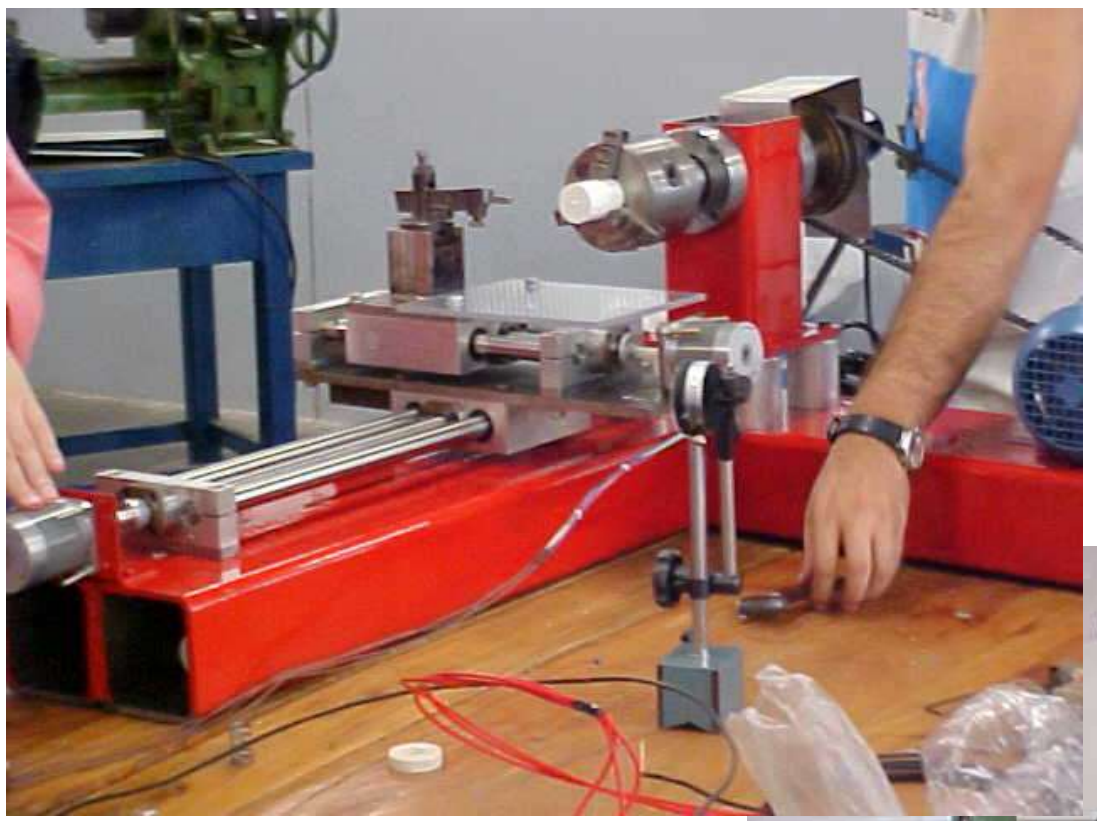

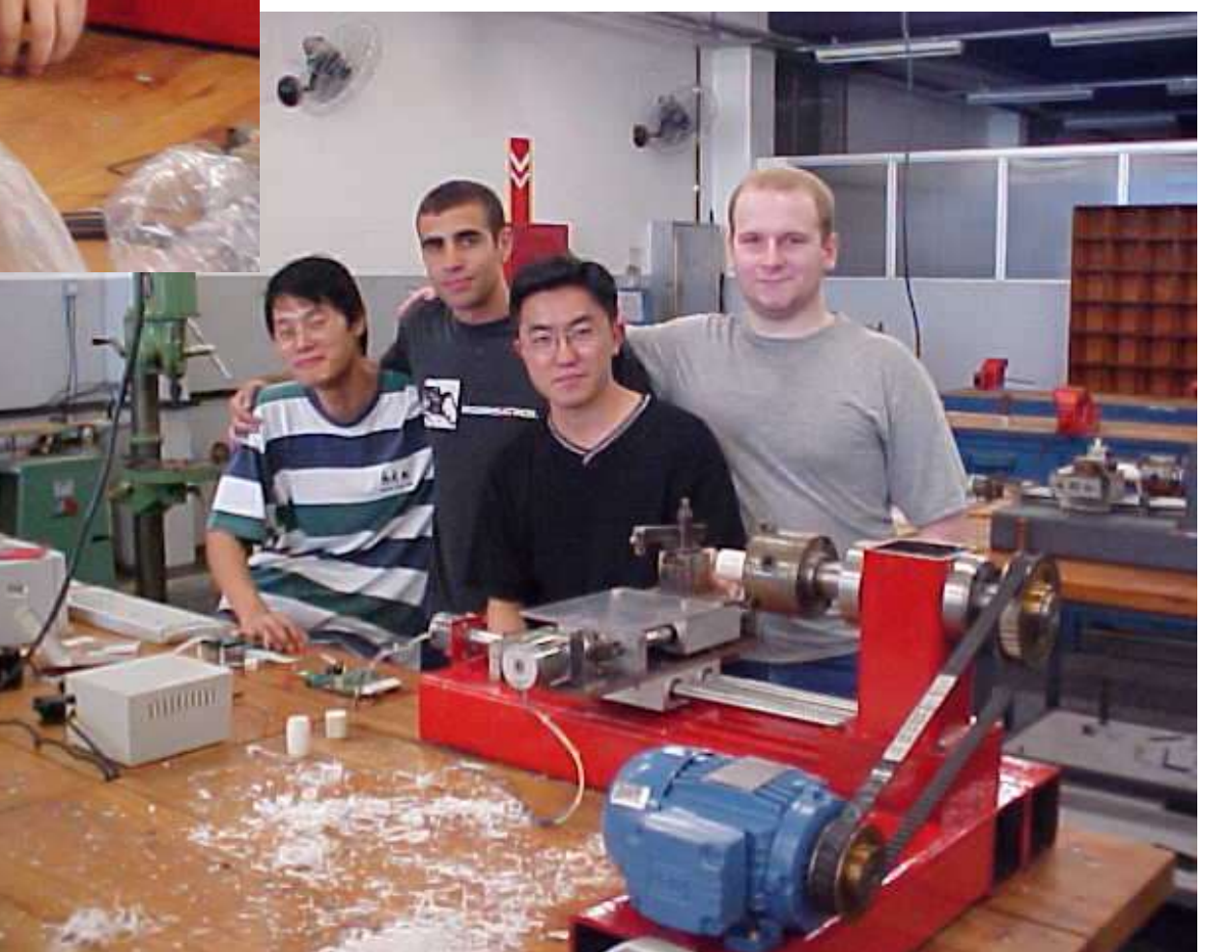

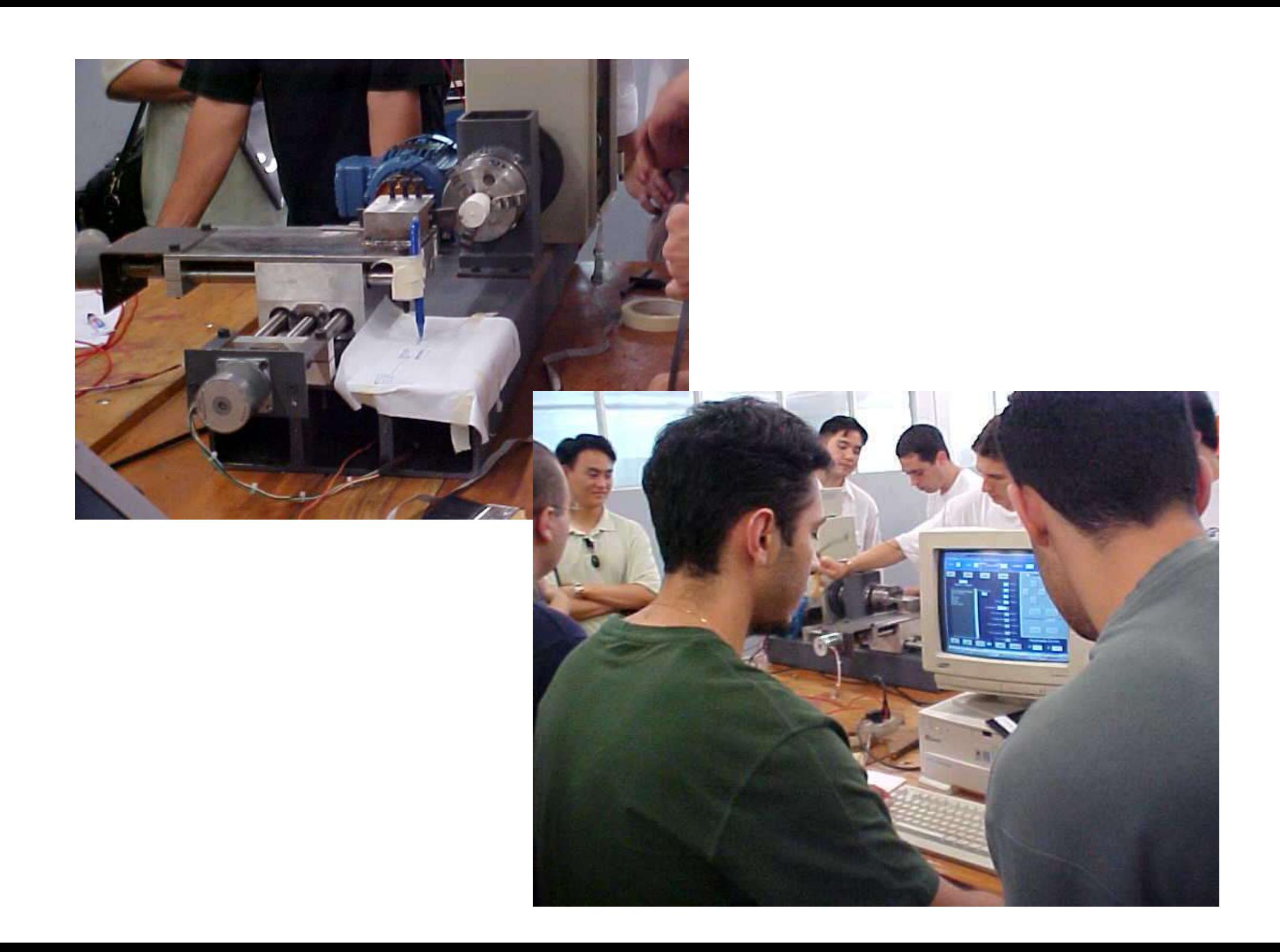

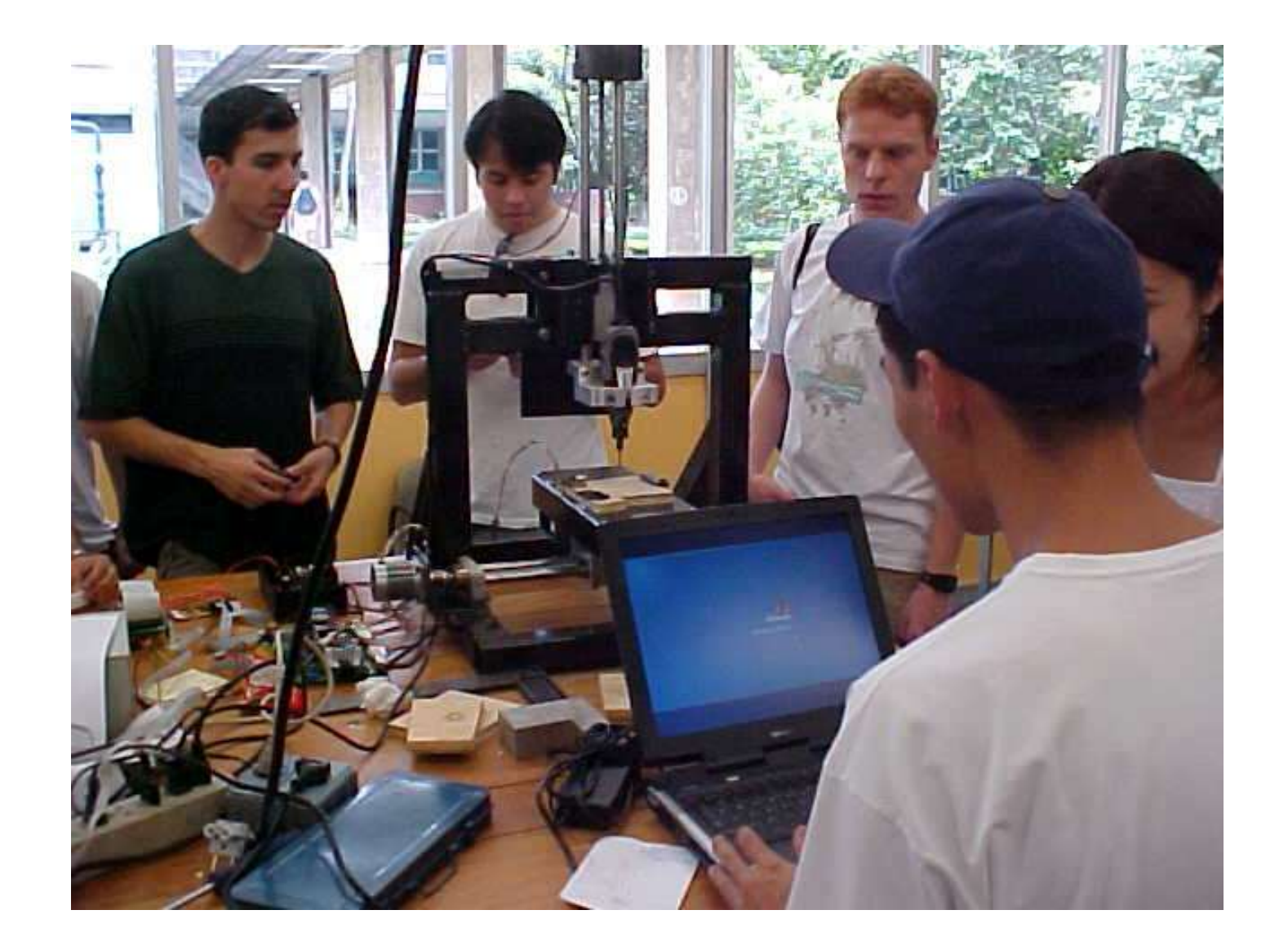

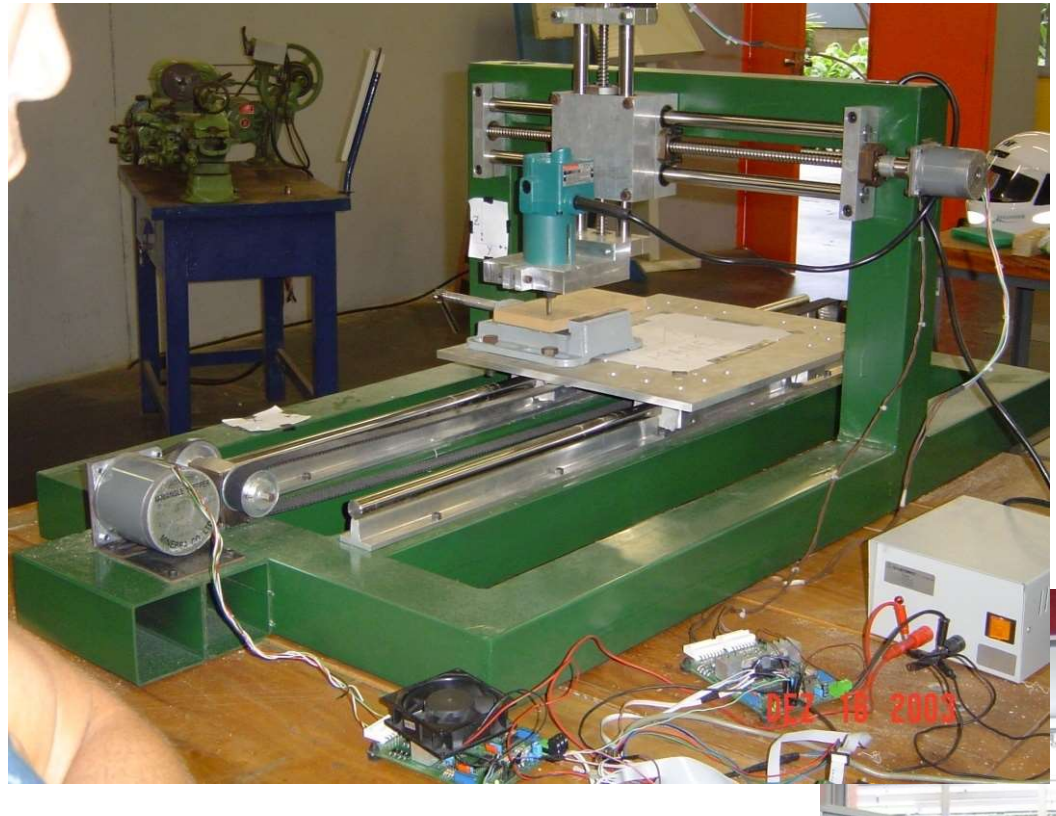

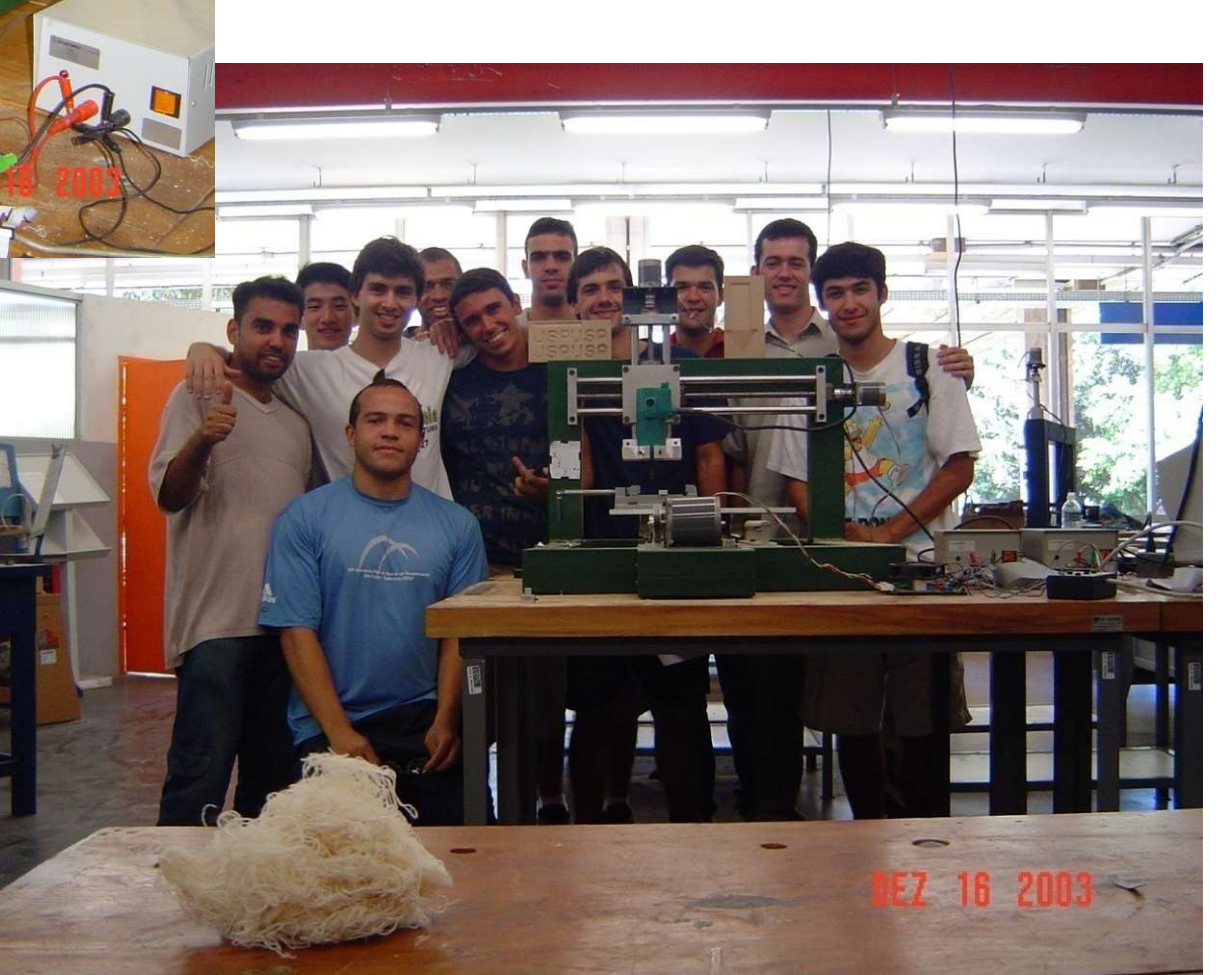

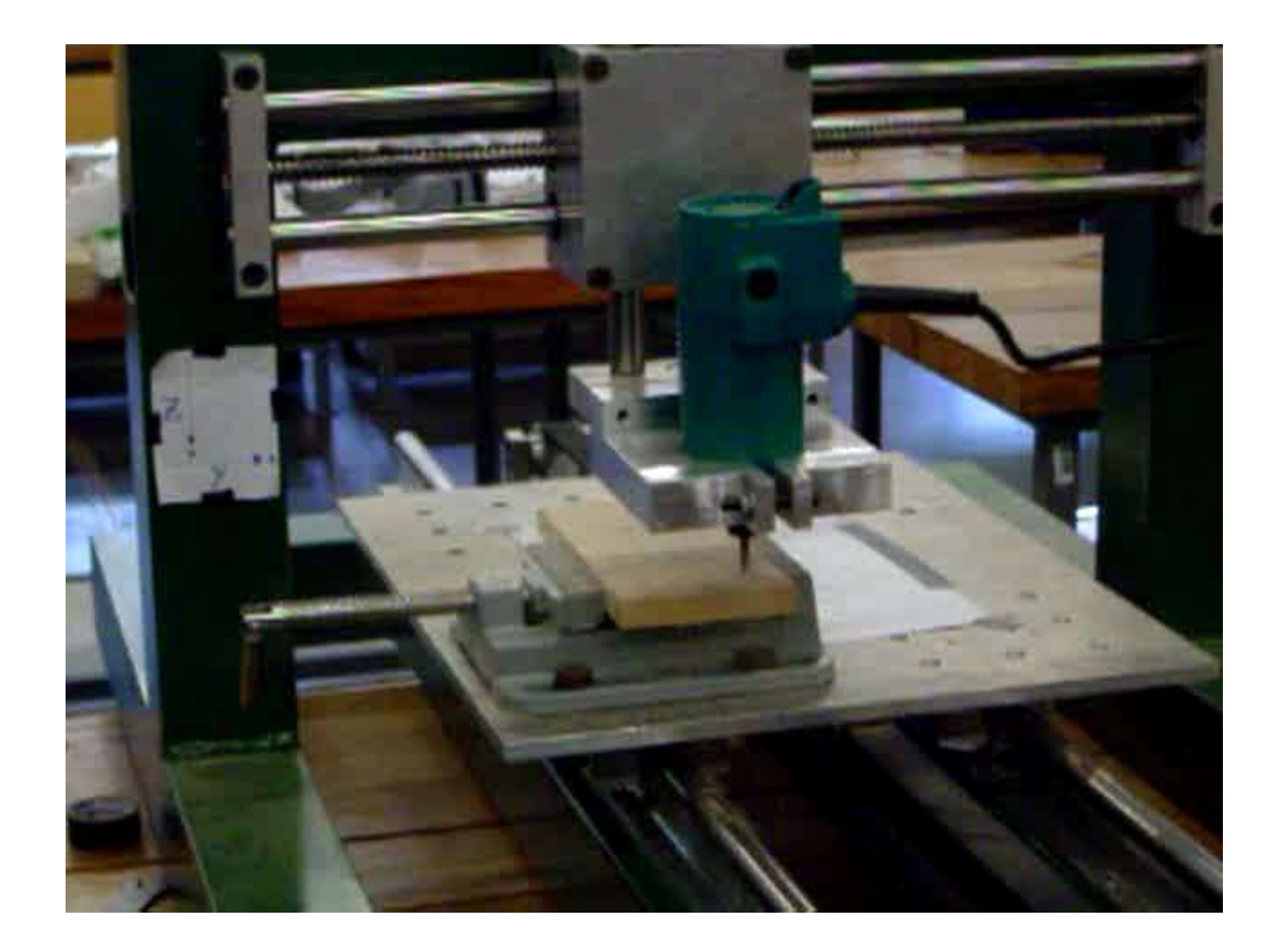

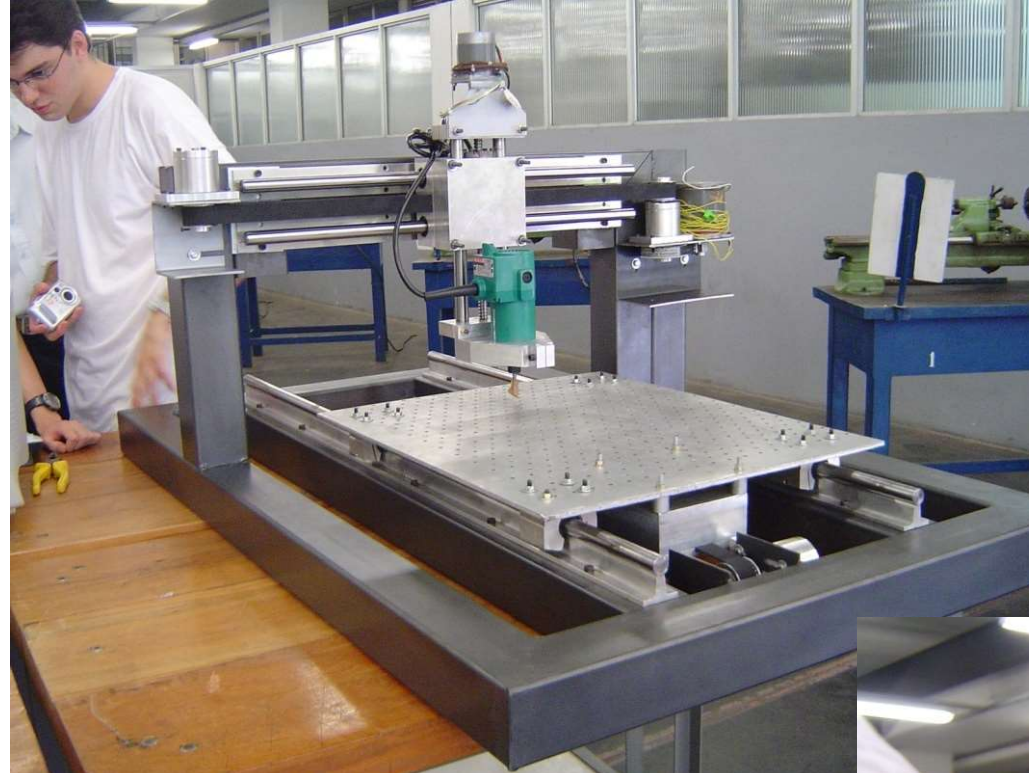

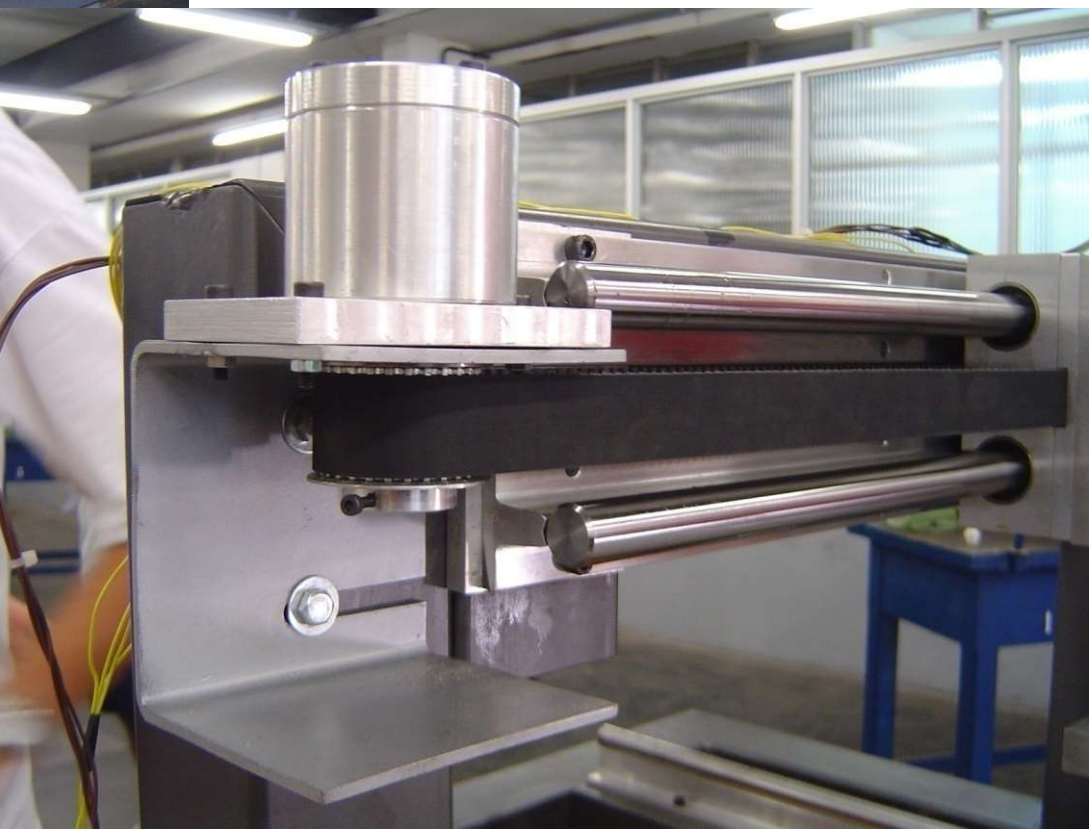

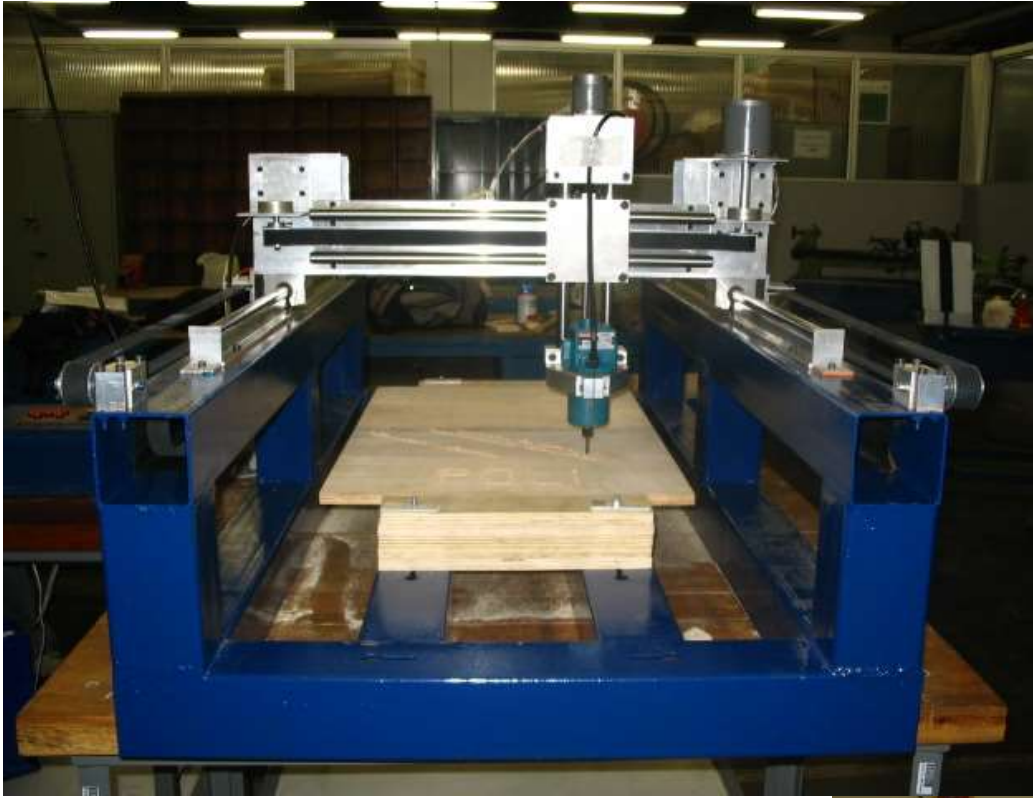

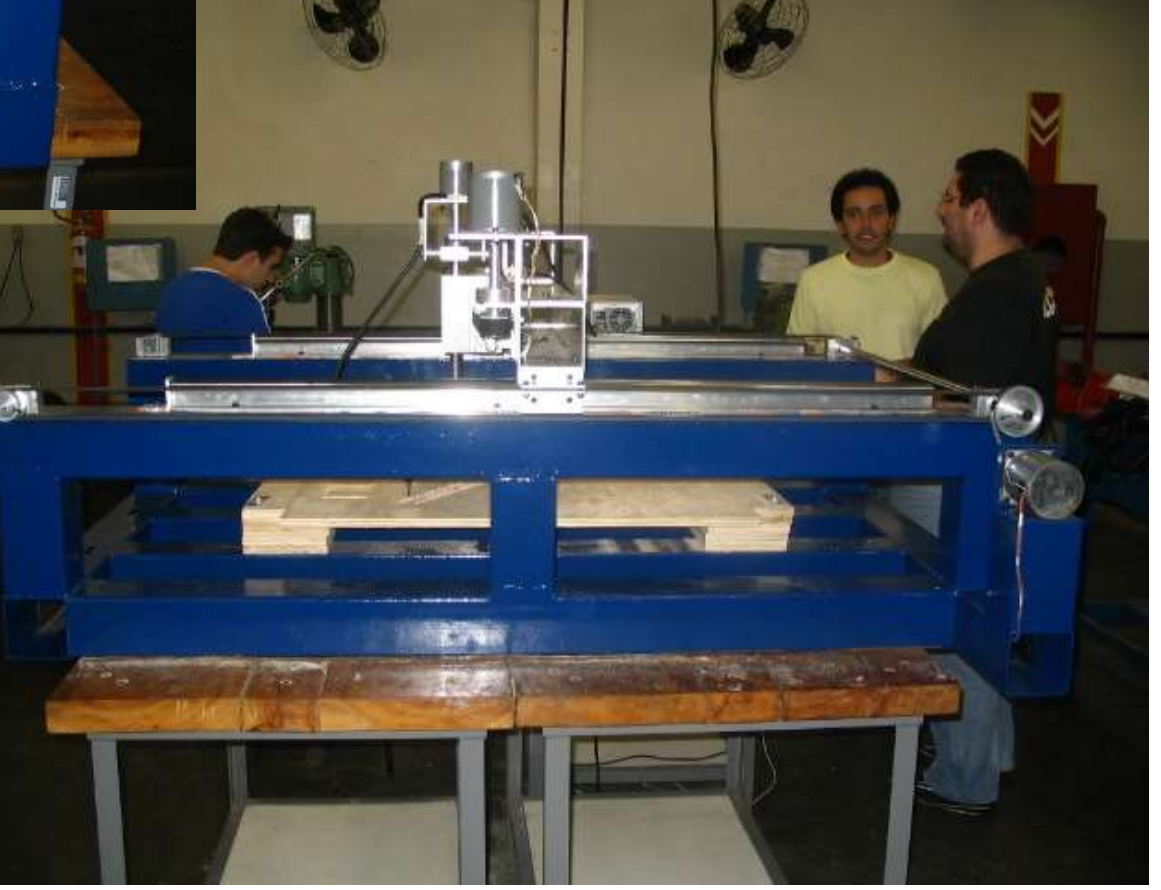

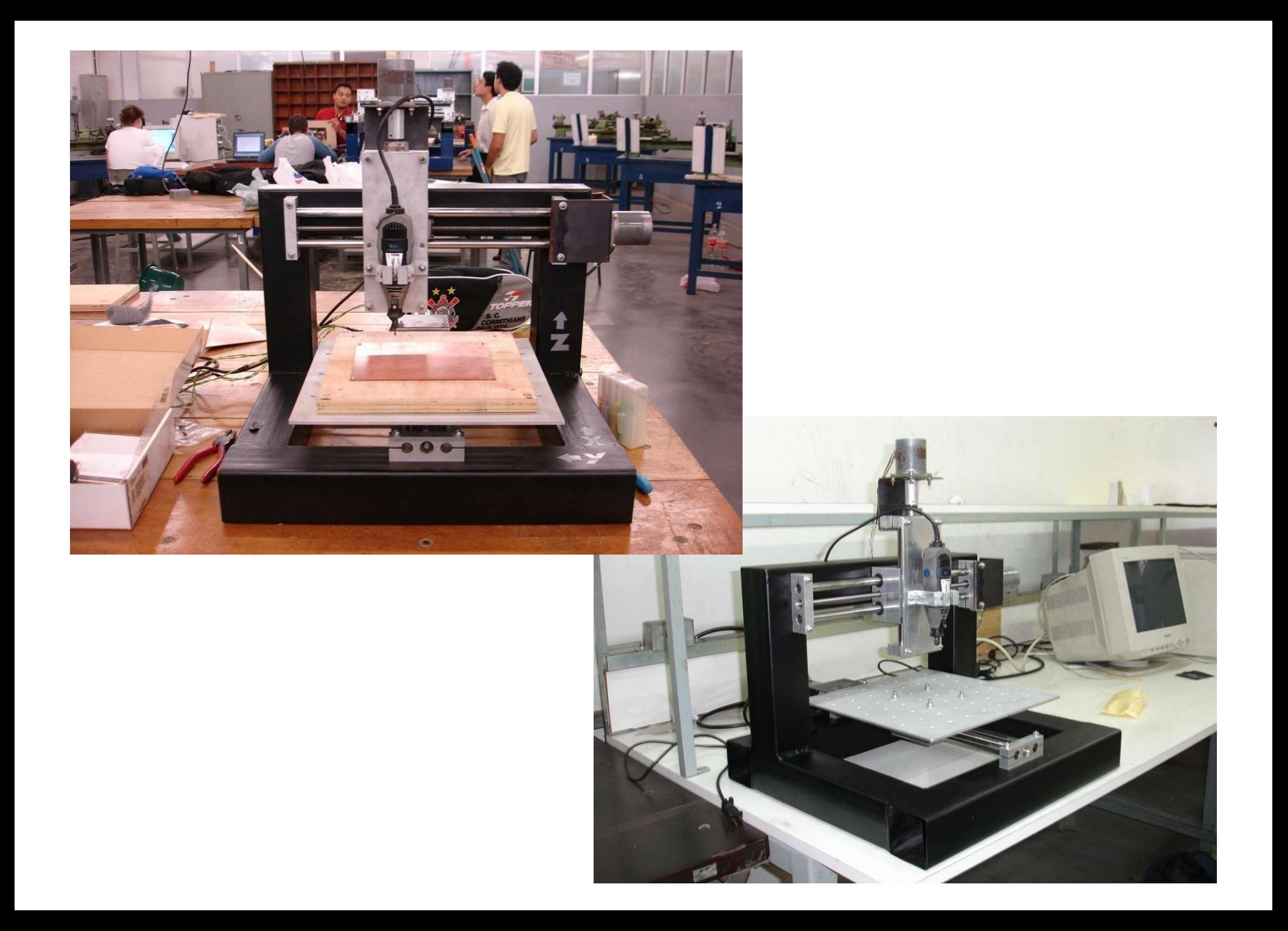

# O nosso Projeto

Projeto e construção de 4 máquinas CNC

Equipes com N alunos, sendo N  $\approx$  número total de alunos / 4

• Espera-se quatro equipes de 11 componentes

#### Máquinas

#### mini-torno

2 eixos com guias lineares e acionamento através de motores de passo e sincronização da rotação do eixo árvore com as Máquinas<br>
i-torno<br>
2 eixos com guias lineares e acionamento através de motores<br>
de passo e sincronização da rotação do eixo árvore com as<br>
translações por meio de encoder óptico e chaves de fim de<br>
curso nos dois eixos. curso nos dois eixos.

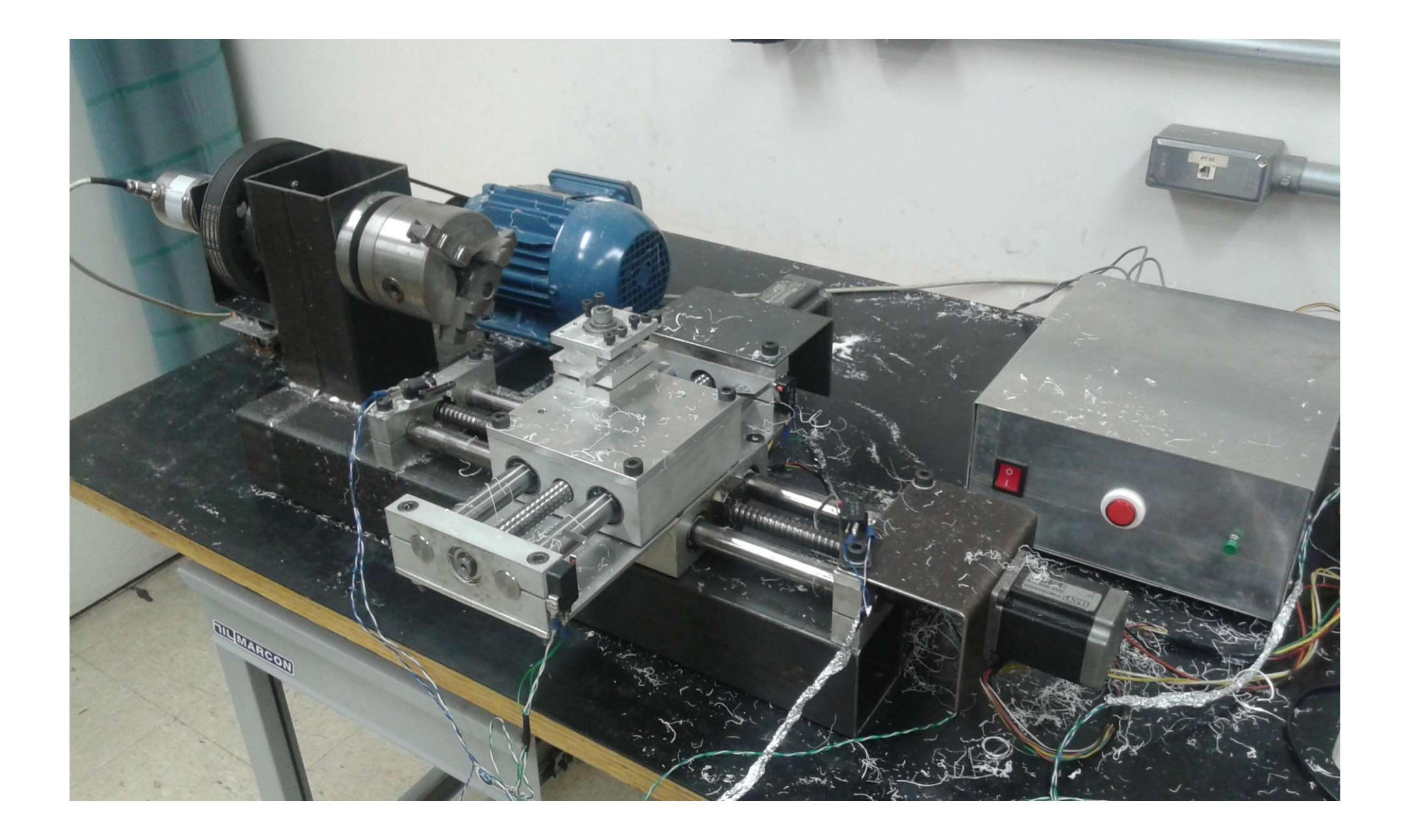

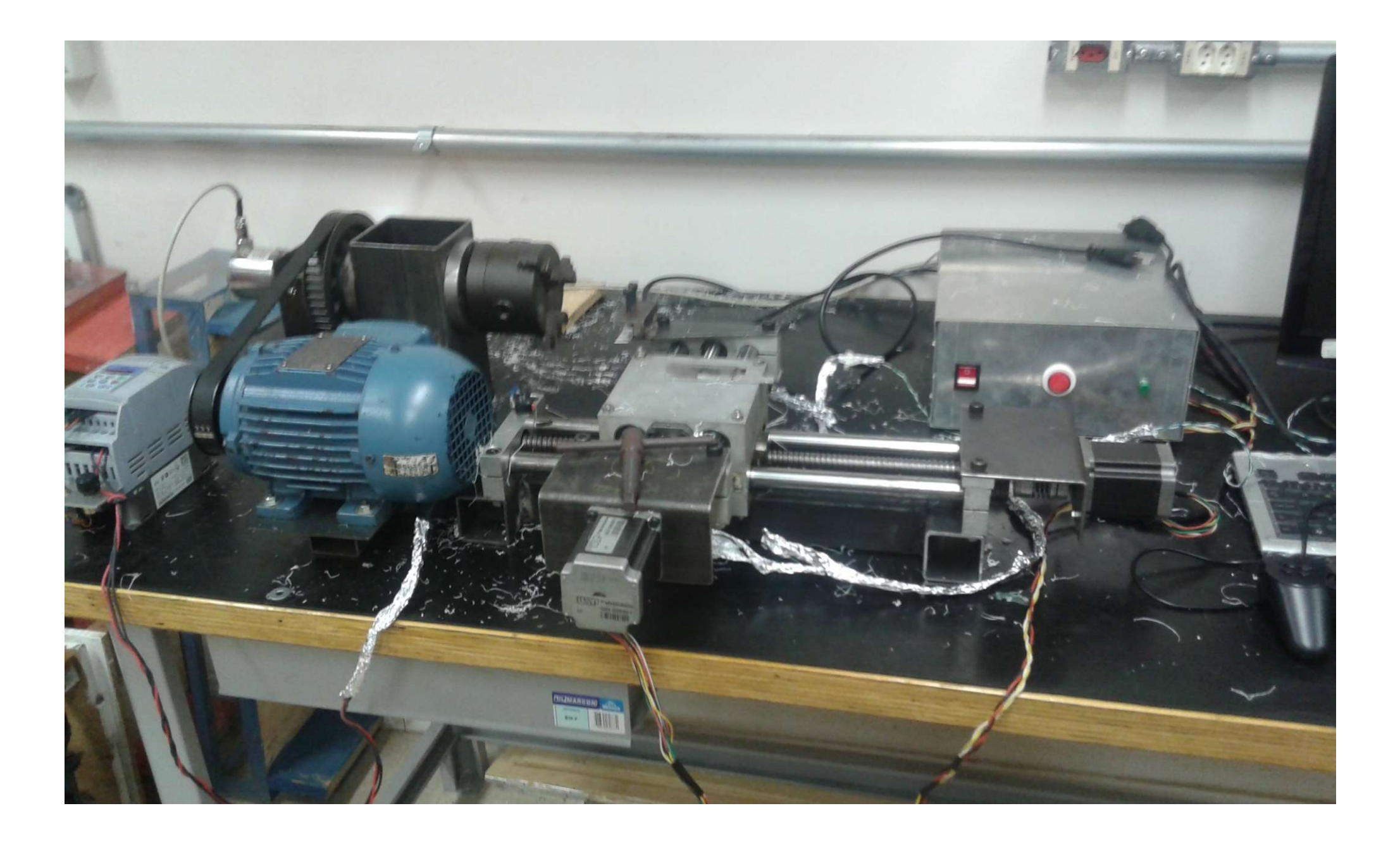

Máquina de controle numérico:

•estrutura e sistema de movimentação

quina de controle numérico:<br>•estrutura e sistema de movimentação<br>•controlador – acionamento dos motores, leitura dos<br>sensores, controle de trajetória com LinuxCNC,<br>Programação CNC sensores, controle de trajetória com LinuxCNC, Programação CNC

•Uso de joystick para movimentação manual

#### Componentes mecânicos e eletrônicos:

Guias lineares, fusos com castanhas de esferas recirculantes, acoplamentos, polias e correias sincronizadoras, rolamentos radiais, tubos quadrados de aço para a estrutura, tarugos de aço Componentes mecânicos e eletrônicos:<br>
Guias lineares, fusos com castanhas de esferas recirculantes,<br>
acoplamentos, polias e correias sincronizadoras, rolamentos<br>
radiais, tubos quadrados de aço para a estrutura, tarugos de placas de acionamento de motores de passos, inversor de Guias lineares, fusos com castanhas de esferas recirculantes, acoplamentos, polias e correias sincronizadoras, rolamentos radiais, tubos quadrados de aço para a estrutura, tarugos de aço e alumínio, motores de passos, moto

#### Controlador

#### PC com Linux CNC (www.linuxcnc.org) Controle através da porta paralela e joystick

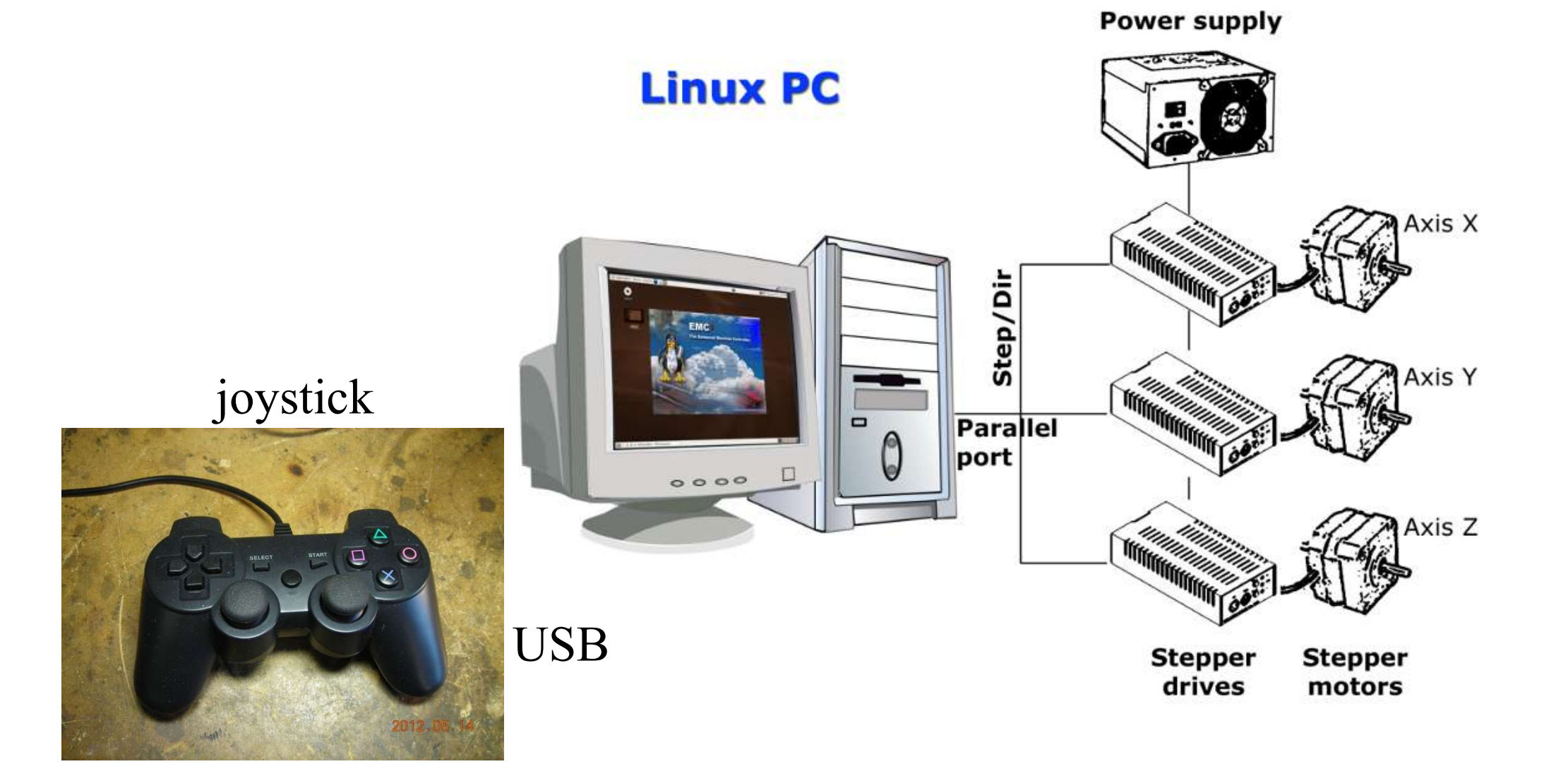

#### Acionamento eletrônico para motor de passo

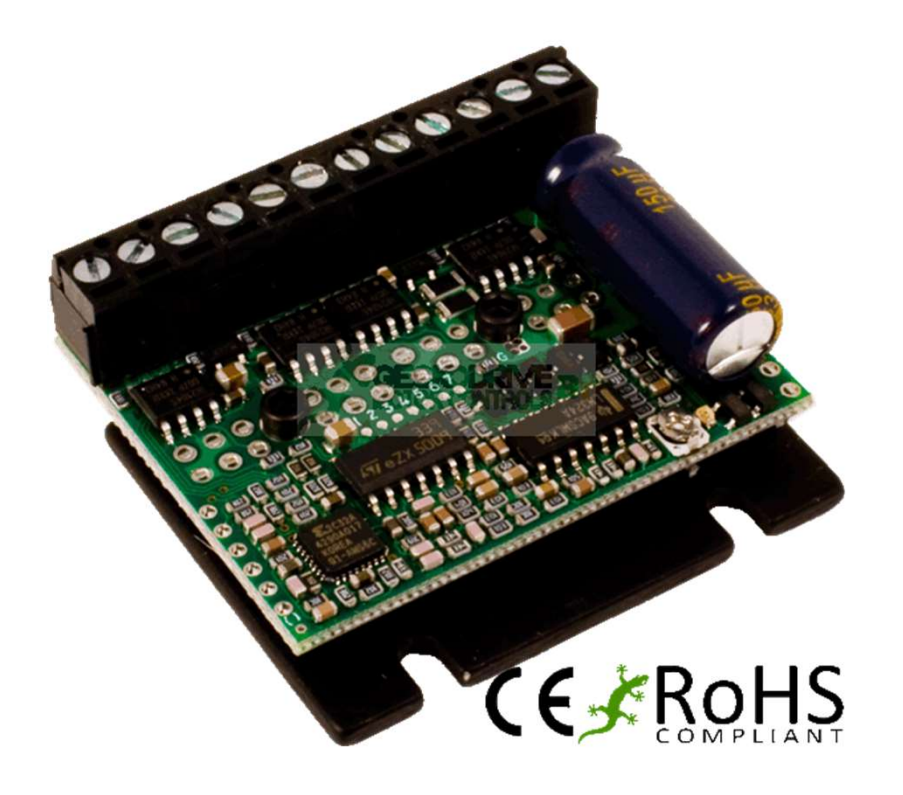

http://www.geckobrasil.com.br/driver-para-motor-de-passo-g251x.html

#### Acionamento eletrônico para motor de passo

#### exemplo de montagem

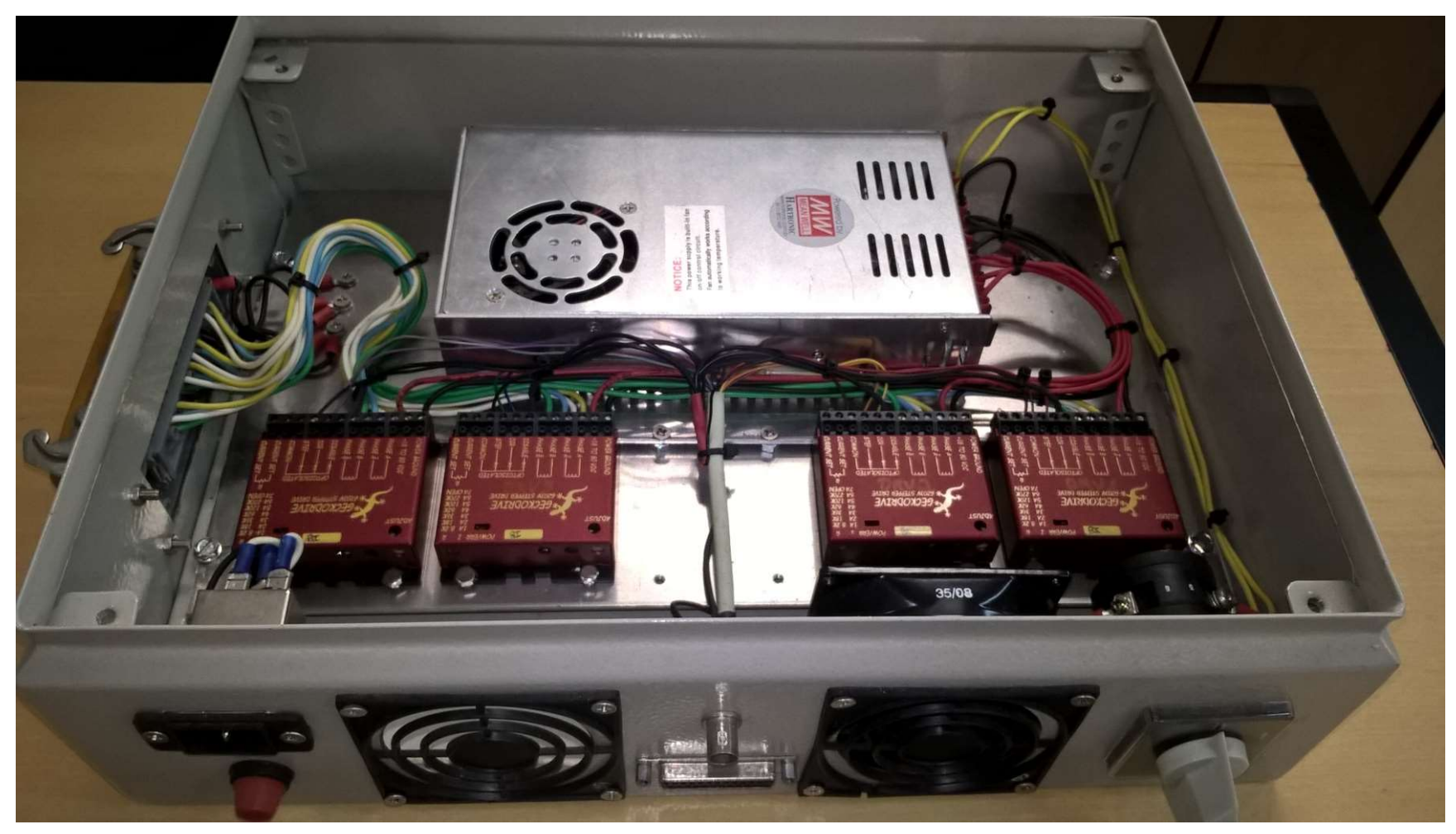

#### Responsabilidades

Cada equipe receberá os componentes em condições de uso demonstradas na entrega e deverão repor componentes que sofram danos que não possam ser reparados no PMR.

Exemplos:

Acionamento de motor de passo (Gecko), que deixou de funcionar por uma conexão errada ou algum curto-circuito. Essa placa não pode ser reparada no PMR e, portanto, deverá ser reposta pela equipe caso deixe de funcionar.

Acoplamento elástico que rompeu por fadiga devido à falta de alinhamento correto entre o eixo do fuso e o eixo do motor.

#### Documentação do projeto

Pré-projeto: dimensionamento preliminar dos atuadores (velocidades, acelerações), envelope de trabalho, especificação do controlador computadorizado, etc.

Estudo das topologias: propostas de soluções e escolha da melhor solução baseada em cálculos de rigidez, massa e frequências naturais, esboços, etc.

Especificação da máquina baseado nos resultados do pré-projeto com os componentes (motores, guias, fusos, controladores, etc) disponíveis no laboratório. DOCUMENTAÇÃO do projeto<br>
Pré-projeto: dimensionamento preliminar dos atuadores (velocidades, acelerações),<br>
envelope de trabalho, especificação do controlador computadorizado, etc.<br>
Estudo das topologias: propostas de solu **DOCUMENTAÇÃO do projeto**<br>
Pré-projeto: dimensionamento preliminar dos atuadores (velocidades, acelerações),<br>
envelope de trabalho, especificação do controlador computadorizado, etc.<br>
Estudo das topologias: propostas de so

Memorial de cálculos: rigidez, massas, frequências naturais, velocidade, aceleração, etc.

Esquema elétrico

Configuração do LinuxCNC.

Fabricação de uma peça de acordo com desenho fornecido. Podem ser usados pacotes CAD/CAM para programação da máquina.

Relatório final do projeto

#### Entrega do protótipo

Demonstração do protótipo funcionando de acordo com os seguintes requisitos mínimos:

•Funcionamento da máquina: movimentação manual com joystick (ajuste de velocidade) e automática (programação CNC)

•Configuração da interface no PC para programação e movimentação com indicação de posição de cada eixo

•Usinagem de peças a partir de desenhos fornecidos.

•Serão avaliados também os detalhes de montagem e acabamento da máquina, incluindo peso da estrutura, e o acabamento e tempo de usinagem da peça proposta.

•A utilização de peças, que deveriam ser projetadas e usinadas, já prontas, de anos anteriores, implicará em penalizações na avaliação. A montagem e ajustagem devem ser executadas pelos alunos. Os técnicos apenas executarão a fabricação das peças, de acordo com os desenhos fornecidos. A necessidade de retrabalho pelos técnicos devido a erros no projeto também implicará em penalizações na avaliação.

# Organização da disciplina

Aulas expositivas sobre: sistemas mecânicos e eletrônicos e de controle que compõem máquinas CNC, tópicos sobre projeto de máquinas de usinagem, linguagem de programação CNC, metodologia de projeto, documentação do projeto, gerenciamento de trabalho em equipe. Aulas expositivas sobre: sistemas mecânicos e eletrônicos e de<br>controle que compõem máquinas CNC, tópicos sobre projeto de<br>máquinas de usinagem, linguagem de programação CNC,<br>metodologia de projeto, documentação do projeto

Laboratório de projeto em sala de aula: discussão do projeto etapas do projeto e avaliação do progresso do projeto. A documentação a ser avaliada em uma aula específica deverá ser enviada com 24 horas de antecedência aos professores por email. Os professores farão a análise da documentação e farão a devolutiva por email, agendando uma discussão com o grupo via Laboratório de projeto em sala de aula: dis<br>dos sub-sistemas com os colegas e professore<br>etapas do projeto e avaliação do progresso do<br>documentação a ser avaliada em uma aula esp<br>enviada com 24 horas de antecedência aos pr

Aulas de laboratório: acompanhamento da fabricação das peças, configuração de software de movimentação e controle (motores, sensores), software de interface com usuário, montagem mecânica, integração mecânica eletrônica e software.

#### Bibliografia Básica:

Slocum, A.H. "Precision Machine Design", 1ª edição, Prentice-Hall, 1992.

Bibliografia Básica:<br>Slocum, A.H. "Precision Machine Design", 1ª edição, Prentice-l<br>Hyman, B. "Fundamentals of Engineering Design", 1ª edição, F Bibliografia Básica:<br>Slocum, A.H. "Precision Machine Design", 1ª edição, Prentice-Hall, 1992.<br>Hyman, B. "Fundamentals of Engineering Design", 1ª edição, Prentice-<br>Hall, 1998.<br>Altintas - Y. - Manufacturing - Automation - - Hyman, B. "Fundamentals of Engineering Design", 1ª edição, Prentice-Hall, 1998.

Bibliografia Básica:<br>Slocum, A.H. "Precision Machine Design", 1ª edição, Prentice-Hall, 1992.<br>Hyman, B. "Fundamentals of Engineering Design", 1ª edição, Prentice-<br>Hall, 1998.<br>Altintas, Y., Manufacturing Automation – Metal Bibliografia Básica:<br>Slocum, A.H. "Precision Machine Design", 1ª edição, Prentice-Hall, 1992.<br>Hyman, B. "Fundamentals of Engineering Design", 1ª edição, Prentice-<br>Hall, 1998.<br>Altintas, Y., Manufacturing Automation – Metal 2000. Hyman, B. "Fundamentals of Engineering Design", 1ª edição,<br>Hall, 1998.<br>Altintas, Y., Manufacturing Automation – Metal Cutting<br>Machine Toll Vibrations, and CNC Design, Cambridge Univ<br>2000.<br>www.linuxcnc.org<br>Bibliografia Comp ng Design", 1ª edição, Prentice-<br>on – Metal Cutting Mechanics,<br>sign, Cambridge University Press,<br>edição, Tata McGraw-Hill

www.linuxcnc.org

Bibliografia Complementar:

Publishing, 1988.

Catálogos de Fabricantes.

#### Avaliação

# Avaliação<br>Média M = 0,4\*P + 0,1\*AE\*c + 0,5\*T\*c Avaliação<br>Média M = 0,4\*P + 0,1\*AE\*c + 0<br>Sendo:<br>T = nota do projeto;<br>P = média aritmética de três provas Avaliação<br>Média M = 0,4\*P + 0,1\*AE\*c + 0,5\*T\*c<br>Sendo:<br>T = nota do projeto;<br>P = média aritmética de três provas<br>AE = média das avaliações intermediárias do projeto

Sendo:

- 
- 
- 

Avaliação<br>
Média M = 0,4\*P + 0,1\*AE\*c + 0,5\*T\*c<br>
Sendo:<br>
T = nota do projeto;<br>
P = média aritmética de três provas<br>
AE = média das avaliações intermediárias do projeto<br>
c = coeficiente de desempenho atribuído pela equipe AVallação<br>
Média M = 0,4\*P + 0,1\*AE\*c + 0,5\*T\*c<br>
Sendo:<br>
T = nota do projeto;<br>
P = média aritmética de três provas<br>
AE = média das avaliações intermediárias do projeto<br>
c = coeficiente de desempenho atribuído pela equipe Média M =  $0,4^*P + 0,1^*AE^*c + 0,5^*T^*c$ <br>Sendo:<br>T = nota do projeto;<br>P = média aritmética de três provas<br>AE = média das avaliações intermediárias do projeto<br>c = coeficiente de desempenho atribuído pela equ<br>projeto (varia

#### Critério de aprovação

 $M \ge 5,0 \text{ e } P \ge 5,0$ 

Prova Substitutiva com toda a matéria ao final do curso